**Republique Algerienne Democratique Et Populaire Ministère de l'Enseignement Supérieur et de la Recherche Scientifique Université Aboubakr Belkaïd – Tlemcen – Faculté de TECHNOLOGIE**

# **Polycopié du cours " Recherche Opérationnelle " RO**

**Sari Triqui Lamia**

**Maitre de conférence au département GEE Membre du Laboratoire de Productique MELT email:triquilamia@yahoo.fr**

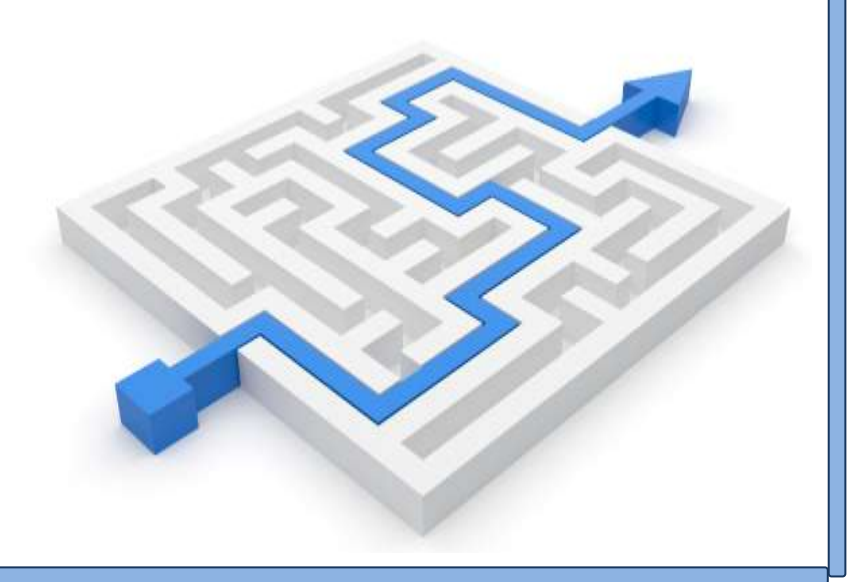

**Septembre 2016**

# Programme Recherche Opérationnelle RO

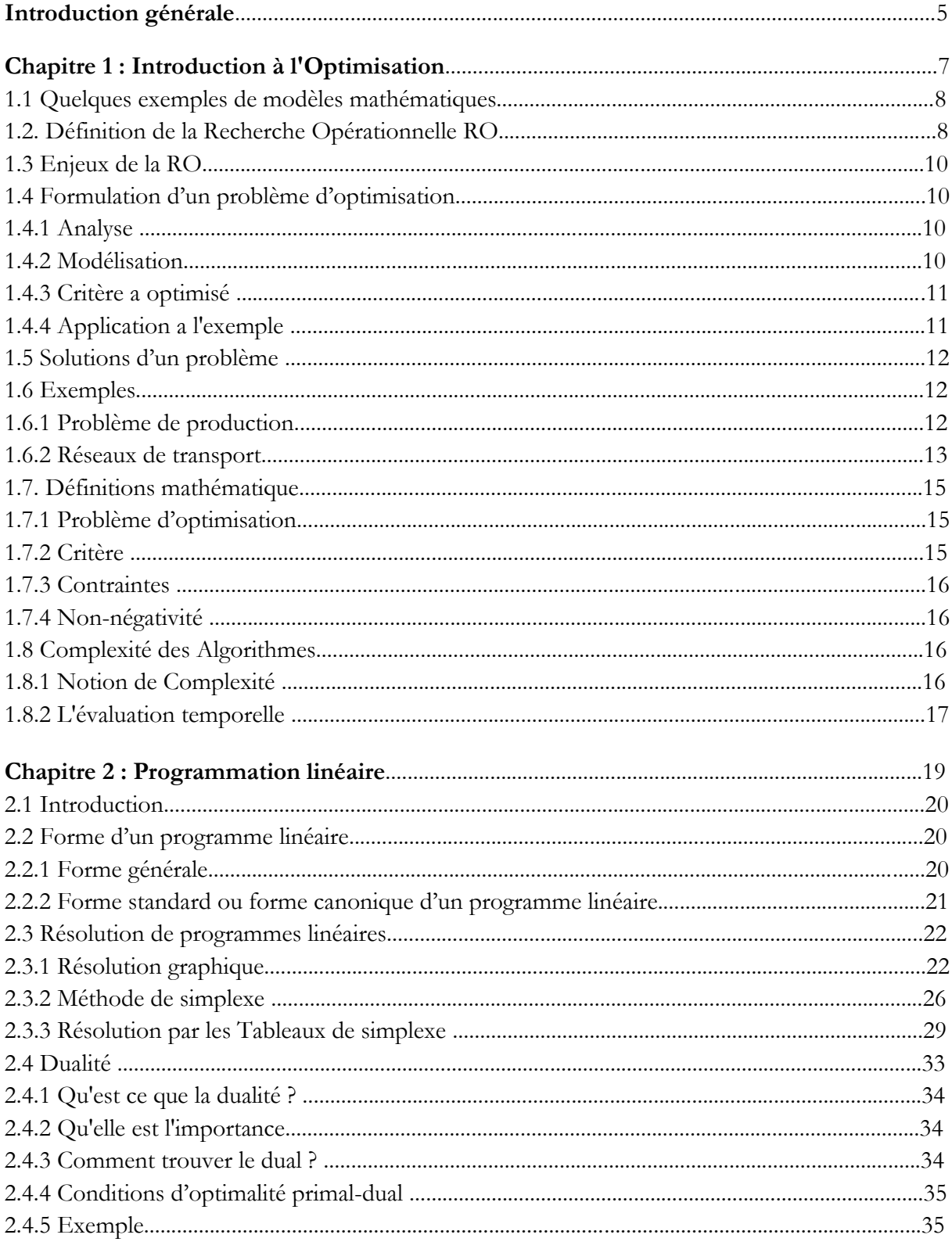

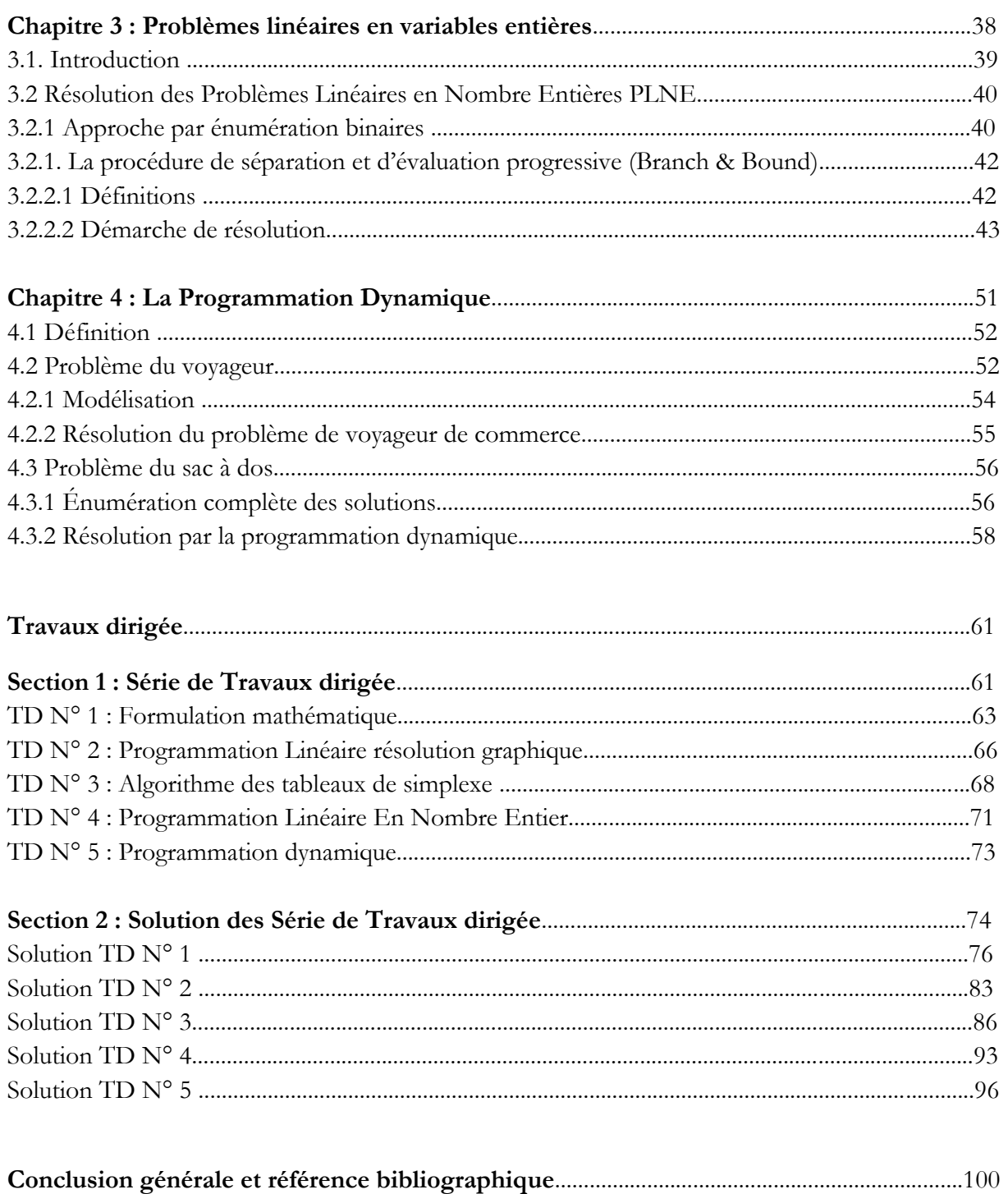

# **Introduction générale**

# **Introduction Générale**

La recherche opérationnelle est une discipline qui a pour rôle d'assurer la compréhension et la modélisation des systèmes industriels et du secteur public et de les traduire au monde théorique fondé principalement par des mathématiques, des statistiques et de l'informatique.

L'employabilité de la recherche opérationnelle est composée de deux phases concaténées dont la première consiste à formuler mathématiquement un problème qui demande une analyse détaillée et suffisamment précise pour recueillir les caractéristiques essentielles du problème posé en plus d'un savoir-faire et d'une certaine expérience. Dans la deuxième phase on procède à la résolution du problème par l'utilisation d'algorithmes rigoureux et bien déterminés.

L'objectif de ce cours est double, dans un premier temps nous allons nous concentrer sur la formulation des modèles d'optimisation. Dans cette partie, nous commencerons par la collecte des données et des informations fournies par le problème traité. Ensuite nous présentons les différentes étapes à suivre pour donner une vision mathématique globale avant de passer à la deuxième étape qui concerne la présentation des différentes techniques de résolution de ces problèmes dont le but est de trouver la meilleure solution (appelée solution optimale) pour le problème étudié.

Le cours est organisé en cinq sections correspondant à des types différents de modèles d'optimisation. Les quatre premières sections correspondent aux quatre chapitres abordés dans ce cours (décrit dans le paragraphe suivant). La dernière section est réservée aux séries de travaux dirigés (TD) proposées pour ce cours.

Le premier chapitre de ce document est consacré à la présentation de la recherche opérationnelle, son utilisation et les domaines qui font appel à cette discipline. Puis nous donnerons quelques rappels d'algèbre linéaire utile et présenterons quelques notions algorithmiques.

Le deuxième chapitre est consacré à la formulation et la résolution d'une programmation linéaire, c'est-a-dire les problèmes où les contraintes et la fonction objective sont linéaires. Dans ce chapitre nous apprendrons comment translater et formuler des problèmes sous forme d'un programme linéaire puis nous présenterons, dans la même section les méthodes de résolution d'un programme linéaire à savoir la résolution graphique et la résolution analytique, plus précisément l'algorithme du simplexe qui est la méthode principale pour la résolution de programmes linéaires en nombres réels. Nous conclurons en donnant un petit aperçu sur la dualité et ses principales applications dans les programmes linéaires.

Le troisième chapitre traitera des problèmes en nombres entiers. La résolution de ces problèmes fait appel à des techniques et des algorithmes de résolution. Parmi eux nous présenterons dans un premier temps l'approche par énumération, suivie par une présentation de la méthode de branch and bound pour les valeurs entières. On parle de la résolution en nombres entiers lorsque les valeurs des variables doivent être entières, par rapport à la résolution en nombres réels.

Le quatrième chapitre est une introduction à la programmation dynamique suivie par la présentation de quelques algorithmes permettant de résoudre efficacement certains types de problèmes d'optimisation

Chaque chapitre est suivi d'une série d'exercices proposés aux étudiants sous forme de travail demandé. La dernière partie de ce document concerne les énoncés des différentes séries d'exercices à traiter.

Ce cours de RO est enseigné depuis 2012, et s'adresse aux étudiants du tronc commun deuxième année de licence de la filière Génie Industriel, à l'Université de Tlemcen. Bien évidemment, ce cours reste incomplet puisque le domaine de la recherche opérationnelle est très vaste. Cependant de nombreux aspects ne sont pas étudiés faute de temps et de volume horaire. Cela dit, les notions de base choisies dans ce cours permettent aux étudiants d'acquérir des connaissances et un savoir-faire en Recherche Opérationnelle pour traiter divers problèmes.

# Chapitre 1

# Introduction à l'Optimisation

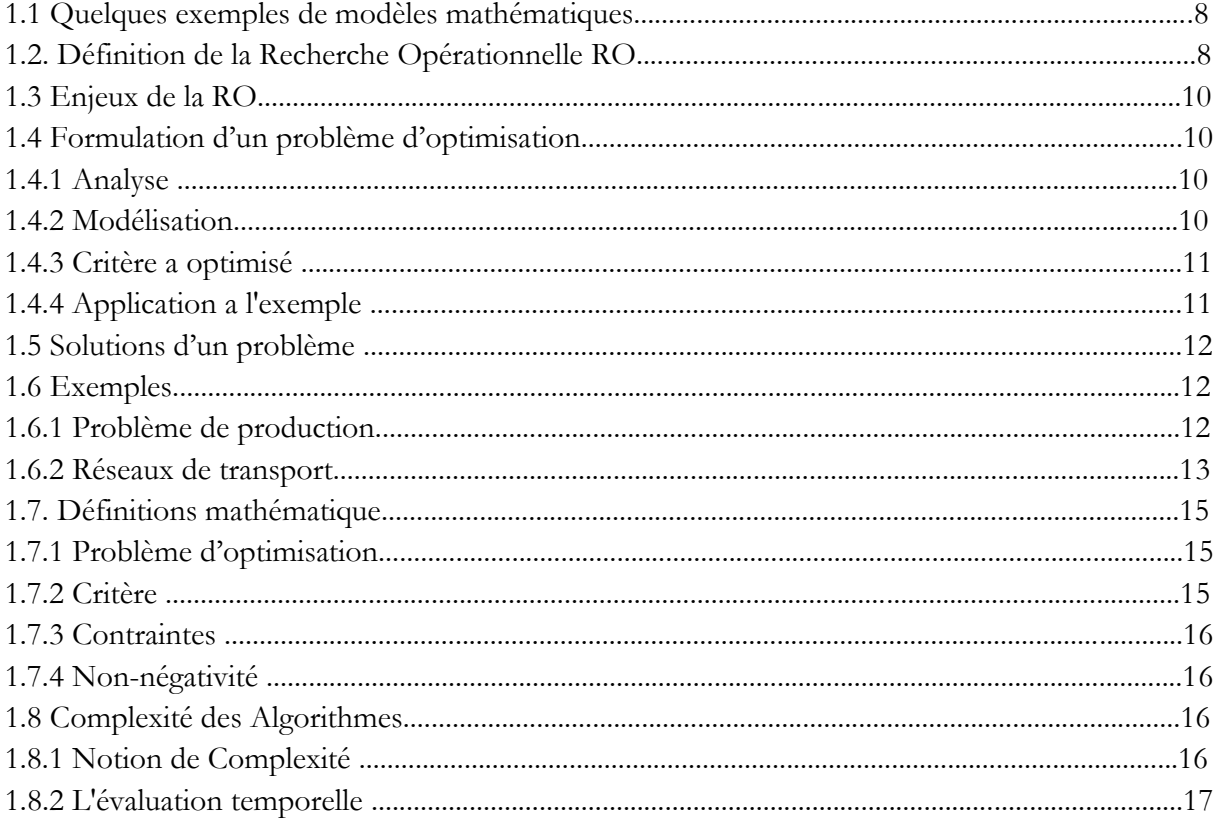

# **Chapitre 1 : Introduction à l'Optimisation**

# **1.1 Quelques exemples de modèles mathématiques**

### **Exemple 1**

Une entreprise fabrique des tables et des chaises à partir de deux matières : le bois et la peinture, sachant que la réalisation d'une table nécessite 3 m de bois et 4 kg de peinture, la réalisation d'une chaise nécessite 2 m de bois et 1 kg de peinture. Les moyens financiers de l'entreprise acceptent un approvisionnement de 100 m de bois et 120 kg de peinture par semaine. Les produits ainsi fabriqués fournissent un bénéfice de 500 DA par table et 300 DA par chaise vendue.

# **Question**

À partir de la description donnée, plusieurs questions se révèlent :

- Quelle quantité de table et quelle quantité de chaise doit produire l'entreprise ?
- Quelles sont les ressources disponibles, les limites et les barrières à ne pas dépasser ?
- Quel est le but de l'entreprise ?

Dans ce cas plusieurs propositions intuitives peuvent avoir lieu par exemple :

- 32 tables et 0 chaise avec un bénéfice de 16000
- 20 tables et 20 chaises avec un bénéfice de 16000
- 0 table et 50 chaises avec un bénéfice de 15000
- etc.

Nous remarquons qu'il y a une infinité de solutions possibles. Parmi toutes les solutions proposées, comment choisir la meilleure ? Existe-t-il une technique qui pointe directement sur la solution optimale ? Pour répondre à ces questions plusieurs techniques inspirées de la recherche Opérationnelle sont proposées.

# **1.2. Définition de la Recherche Opérationnelle RO**

La recherche Opérationnelle est une discipline qui permet de formuler des problèmes par des supports scientifiques, mathématiques et informatiques pour aider à mieux décider. La Recherche Opérationnelle ( R.O.) est avant tout un outil d'aide à la décision.

Autrement définie, la Recherche Opérationnelle (RO) traduit des énoncés ou des cahiers de charges liés à des problématiques spécifiques sous forme de méthodes et des démarches à base d'équation mathématique, des algorithmes et des outils statistiques.

La Recherche Opérationnelle (RO) permet d'assurer la communication entre le milieu industriel (les secteurs extérieurs) et les applications théoriques dans le but de proposer les solutions les mieux adaptées à une situation donnée.

La procédure utilisée par la recherche Opérationnelle RO peut être schématisée comme suit :

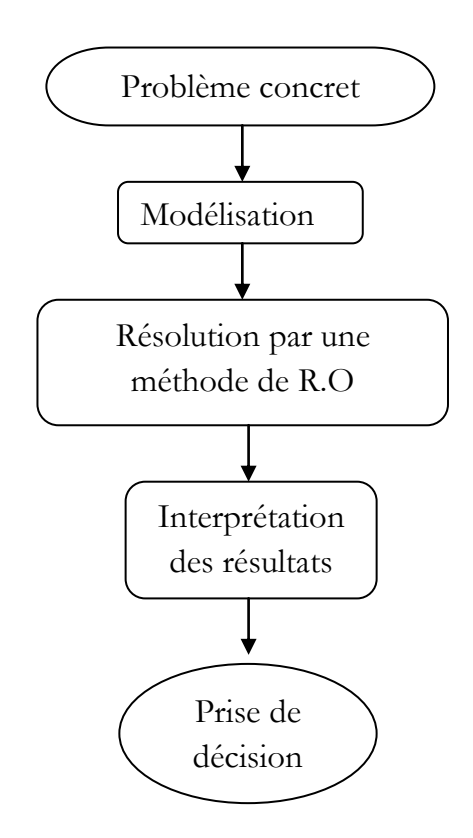

Figure 1.1 Schéma de procédure utilisée par la RO

La recherche opérationnelle (RO) est utilisée dans les domaines ou la prise de décision fait appel à la résolution des problèmes d'optimisation telle que les problèmes de :

- Dimensionnement, localisation
- Gestion de ressources
- Rentabilisation des investissements
- Détection de dysfonctionnements : diagnostics, réparation, maintenance.
- Partage des ressources
- Etc.

# **1.3 Enjeux de la recherche opérationnelle RO**

L'utilisation de la recherche opérationnelle devient de plus en plus sollicitée dans la vie quotidienne et à différents niveaux puisqu'elle offre plusieurs avantages et traite plusieurs points tels que :

- l'amélioration de la compétitivité des entreprises
- la préservation des emplois
- l'accession à l'innovation
- elle propose les meilleures décisions stratégiques
- fournit une meilleure gestion des ressources. Etc.

# **1.4 Formulation d'un problème d'optimisation**

La modélisation du problème ou le passage du texte vers les équations mathématiques ne se fait pas de manière aléatoire. Il doit vérifier certaines conditions et doit passer par plusieurs étapes : l'analyse, la modélisation et le critère à optimiser décrit comme suit :

# **1.4.1 Analyse**

Dans cette phase, on commence toujours par l'identification des données nécessaires à la résolution du problème, les valeurs de consommations ou les fiches techniques des articles, la quantité des ressources disponibles, les coûts de transport, la capacité de production, les gains engendrés par chaque article ou les dépenses établies pour la réalisation d'une action. Dans cette phase, on détermine les composantes, les enjeux et les limites du problème. Toutes ces informations sont primordiales pour la formulation des problèmes.

# **1.4.2 Modélisation**

L'optimisation repose toujours sur des modèles mathématiques qui sont généralement simples et partiels. Pour définir le modèle du système, on définit :

# **Ses variables**

Une fois l'analyse effectuée, on détermine les variables du Système qui représente les décisions à prendre et qui doit répondre à un certain nombre de questions : que faut-il réaliser et en quelle quantité ? Combien doit-on acheter ? Combien de classes à faire dans une école ? Les variables représentent les inconnues du système.

# **Les contraintes**

Les objets mathématiques qui assurent l'interaction et la liaison des variables par rapport aux ressources disponibles et aux données du problème sont appelées contraintes.

# **1.4.3 Critère a optimisé**

Représente l'objectif ou le but attendu du problème. il peut être une fonction de minimisation lorsqu'il s'agit d'une dépense, d'un investissement ou une fonction de maximisation lorsqu'il s'agit d'un profit ou de gain.

# **1.4.4 Application a un l'exemple**

Une entreprise fabrique des tables et des chaises à partir de deux matières : le bois et la peinture, sachant que la réalisation d'une table nécessite **3 m** de bois et **4 kg** de peinture la réalisation d'une chaise nécessitent **2 m** de bois et **1 kg** de peinture. Les moyens financiers de l'entreprise acceptent un approvisionnement de **100 m** de bois et **120 kg** de peinture par semaine. Les produits ainsi fabriqués fournissent un bénéfice de **500 DA** par table et **300 DA** par chaise vendu.

# **Question** : formuler le problème

**Solution :** reprenons les données de l'exemple sur un tableau :

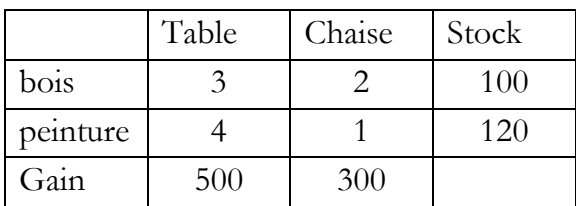

# **Les variables :**

x1 : représente la quantité des tables ;

x2 : représente la quantité des chaises.

# **Les contraintes :**

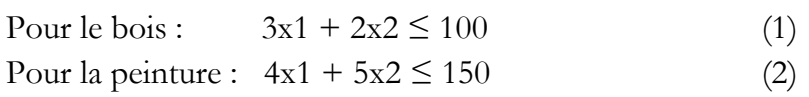

Pour soulever le problème de la non-négativité des variables, puisqu'on ne peut pas produire moins deux tables ou moins vingt chaises nous supposons que les variables sont positives, en ajoutons une contrainte supplémentaire au problème :

 $x1, x2 \ge 0$  (3)

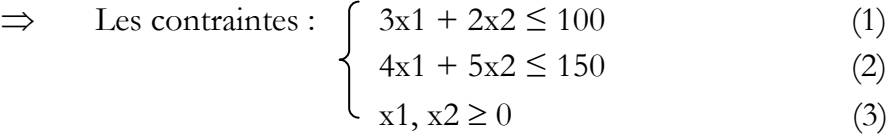

### **Fonction objective :**

Le gain :  $z = 5x1 + 3x2 \implies L'object$ if : max  $z = 5x1 + 3x2$ 

# **1.5 Solutions d'un problème**

#### **Solution admissible**

On appelle solution admissible (ou solution) d'un problème tout vecteur  $x \in S$  qui satisfait toutes les contraintes du problème.

### **Solution optimale**

On appelle solution optimale x\*, la solution parmi toutes les solutions admissibles qui fournissent le meilleur résultat, c'est à dire de trouver le max pour un problème de maximisation ou trouver le min pour un problème de minimisation.

### **1.6 Exemples d'applications**

### **1.6.1 Problème de production.**

Une usine fabrique 2 produits P1 et P2 en utilisant un certain nombre de ressources : post opératoire (machine), main-d'œuvre et emballage. Ces besoins sont indiqués dans le tableau ci-dessous. Par ailleurs, chaque ressource est disponible en quantités limitées (cf. tableau).

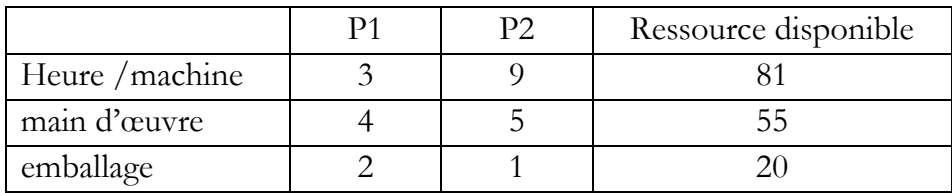

Les deux produits P1 et P2 rapportent à la vente respectivement des bénéfices de 600 DA et 400 DA par unité. Quelles quantités de produits P1 et P2, doit produire l'usine afin de maximiser le bénéfice total venant de la vente des 2 produits ?

### • **Choix des variables (les inconnues)**

x1 et x2 sont respectivement les quantités des produits P1 et P2 à fabriquer (x1, x2 ∈ N).

### • **Choix de la fonction objectif à maximiser**

La fonction objective F correspond au bénéfice total. Elle vaut :

$$
F(x1, x2) = 600x1 + 400x2.
$$

Le problème se traduit donc par :

$$
Max F = 600 x1 + 400 x2.
$$

#### • **Détermination des contraintes**

a) La disponibilité de chacune des ressources s'écrit sous la forme suivante :

$$
3x1 + 9x2 \le 81
$$
  

$$
4x1 + 5x2 \le 55
$$
  

$$
2x1 + x2 \le 20
$$

b) Positivité des variables :  $x1, x2 \ge 0$ .

En résumé, le problème de production se modélise sous la forme

Max  $F = 600 x1 + 400 x2$ .  $3x1 + 9x2 \leq 81$  $4x1 + 5x2 \le 55$  $2x1 + x2 \le 20$  $x1, x2 \ge 0.$ 

# **1.6.2 Réseaux de transport**

On désire acheminer des marchandises de n dépôts à m points de vente

On connaît :

cij avec  $i = 1 \dots n$  et j = 1..m, coût de transport  $(i, j)$ ,

Xi avec  $i = 1..n$ , stocks de dépôts,

Dj avec  $j = 1..m$ , niveaux de demande aux points de vente.

On recherche, pour chaque couple (i, j), la quantité (positive) wij à transporter du dépôt Xi au point de vente Dj.

**Question** : formuler mathématiquement le problème

**Solution :** formulation mathématiquement du problème.

Pour la formulation de cet exemple nous nous avons choisit un réseau composé de 4 dépôts (n=4) et 6 points de vente (m=6).

# **Les variables :**

w11, w12, w13, w14, w15, w16, w21, w22, w23, w24, w25, w26, w31, w32, w33, w34, w35, w36, w41, w42,  $w_{43}$ ,  $w_{44}$ ,  $w_{45}$ ,  $w_{46} \ge 0$ 

# **Les contraintes :**

### **Contraintes de capacité des producteurs :**

$$
w_{11} + \ w_{12} + \ w_{13} + \ w_{14} + \ w_{15} + \ w_{16} = X_1
$$

 $w_{21}$ +  $w_{22}$ +  $w_{23}$ +  $w_{24}$ +  $w_{25}$ +  $w_{26}$  =  $X_2$ 

 $w_3$ <sup>1</sup> + w<sub>32</sub>+ w<sub>33</sub>+ w<sub>34</sub>+ w<sub>35</sub>+ w<sub>36</sub> = X<sub>3</sub>

 $w_{41}$ +  $w_{42}$ +  $w_{43}$ +  $w_{44}$ +  $w_{45}$ +  $w_{46}$  =  $X_4$ 

Contraintes de satisfaction de la demande :

 $w_{11} + w_{21} + w_{31} + w_{41} = D_1$  $w_{12} + w_{22} + w_{32} + w_{42} = D_2$  $w_{13} + w_{23} + w_{33} + w_{43} = D_3$  $w_{14} + w_{24} + w_{34} + w_{44} = D_4$  $w_{15} + w_{25} + w_{35} + w_{45} = D_5$  $w_{16} + w_{26} + w_{36} + w_{46} = D_6$ Fonction objective:

Min  $Z = c_{11} w_{11} + c_{12} w_{12} + c_{13} w_{13} + c_{14} w_{14} + c_{15} w_{15} + c_{16} w_{16} + c_{21} w_{21} + c_{22} w_{22} + c_{23} w_{23} + c_{24} w_{24} + c_{25} w_{25} + c_{26} w_{26} + c_{27} w_{27} + c_{28} w_{28} + c_{29} w_{29} + c_{20} w_{21} + c_{21} w_{22} + c_{22} w_{23} + c_{23} w_{24} + c_{24}$  $c_{24}w_{24}+ c_{25}w_{25}+ c_{26}w_{26}+ c_{31}w_{31}+ c_{32}w_{32}+ c_{33}w_{33}+ c_{34}w_{34}+ c_{35}w_{35}+ c_{36}w_{36}+ c_{41}w_{41}+$  $c_{42}w_{42}+ c_{43}w_{43}+ c_{44}w_{44}+ c_{45}w_{45}+ c_{46}w_{46}$ 

Solution du problème de programmation linéaire :

$$
\min \sum_{i=1}^{n} \sum_{j=1}^{m} c_{ij} w_{ij}
$$
\n
$$
\sum_{i=1}^{n} w_{ij} = D_j \qquad j = 1,...m
$$
\n
$$
\sum_{j=1}^{m} w_{ij} = X_i \qquad i = 1,...n
$$

- Le critère représente le coût total de transport.
- Les contraintes expriment l'égalité de l'offre et de la demande pour chaque point de vente et chaque dépôt.

# **Exemple :**

Une organisation possède quatre centres de distribution : (Tlemcen, Alger, Constantine et Béchar) de stocks de produits respectivement de : 120 kg, 100 kg, 100 kg et 100 kg, pour lesquels elle a reçu des commandes de ses antennes d'Oran (80 kg), Bejaia (190 kg) et Tamanrasset (150 kg).

Les coûts de transport d'un kilo de produits, suivant les liaisons routières considérées, sont donnés par le tableau suivant :

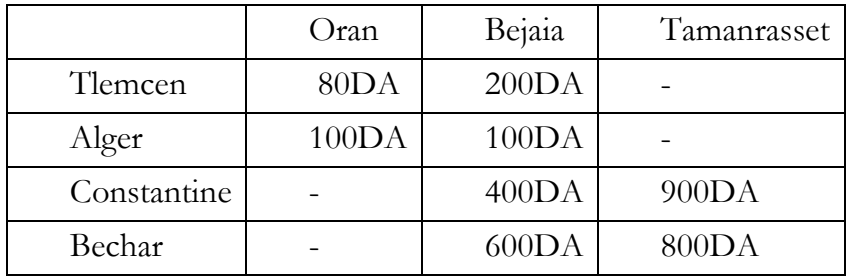

- Représenter le problème sur un graphique.
- Formuler mathématiquement le problème.

# **1.7. Définitions mathématique**

# **1.7.1 Problème d'optimisation** :

Un problème d'optimisation est un problème d'analyse fonctionnelle qui cherche l'extremum d'une fonction de n variables sur un domaine appartenant à R<sup>n</sup>:

$$
Maximumiser J = f (x)
$$

sous les contraintes  $gi(x) \le 0$  pour  $i = 1, ..., m$   $x \in S \subset \mathbb{R}^n$ .

Les composantes x1, ..., xn de x sont les variables ou inconnues du problème.

# **1.7.2 Critère**

Le critère représente la fonction objectif

Maximiser f (x) qui est équivalent à minimiser −f (x).

# **1.7.3 Contraintes**

Chaque fonction gi définissant une contrainte est une fonction de  $\mathbb{R}^n$  sur R Toute contrainte égalité  $h(x) = 0$  est équivalente à :

$$
h(x) = 0 \iff \begin{cases} h(x) & \leq & 0 \\ \\ h(x) & \geq & 0 \end{cases}
$$

# **1.7.4 Non-négativité**

Tout nombre, positif ou négatif, peut toujours être écrit comme la différence de deux nombres non négatifs (par exemple,  $-4 = 6 - 10$ ). Il suffit donc de remplacer la variable d'activité par la différence de deux nouvelles variables d'activité non négatives (le nombre de variables d'activité augmente de 1).

# **1.8 Complexité Algorithmique**

# **1.8.1 Notion de Complexité**

La complexité algorithmique est une notion qui concerne l'évaluation des performances des algorithmes réalisant les mêmes procédés ou les mêmes fonctionnalités et permettant de comparer et de déterminer si un algorithme "a" est meilleur qu'un algorithme "b" et s'il est optimal ou s'il ne doit pas être utilisé.

Le but principal pour tout algorithme d'optimisation globalement convergent est de trouver une valeur très proche de la solution optimale au bout d'un certain nombre fini d'itérations. Mais ce nombre peut être extrêmement grand. Dans ce contexte, l'étude de la complexité algorithmique prend en considération le nombre d'opérations, plus précisément le temps d'exécution nécessaire sur ordinateur et l'encombrement mémoire, en fonction de la taille du problème à traiter à savoir le nombre de variables et le nombre de contraintes du problème.

# **Considérons l'exemple-1 suivant :**

*{*Début}  $S := 0$ ; I : =1; N:=10  $\{''1''\}$ while  $I \le N$  do  $\{''2''\}$  $S = S + K[\Pi]$  *{"3"}*  $I = I + 1$   $\{''4''\}$ end do; {End}

Le temps d'exécution nécessaire pour cet algorithme t(n), composé de plusieurs temps de chaque instruction. Nous supposons que :

- t1 est le temps d'exécution entre le début et la lecture des différentes variables d'initiation {"1"}
- t2 représente le temps d'exécution de la comparaison {"2"}
- t3 est le temps d'exécution de l'action {"3"}
- $\cdot$  t4 est le temps d'exécution de l'action  $\{$ "4" $\}$

Sachant que le temps t2, t3, t4 sont bien définis et inchangés durant l'exécution de cette ligne. Par ailleurs ces temps représentent une boucle qui se répète n fois. Donc le temps nécessaire pour l'exécution de la boucle est donné par :

 $n^*t_b$  avec  $t_b = t2 + t3 + t4$ 

De ce fait, le temps d'exécution t(n) de cet algorithme s'écrit :

$$
t(n) = t1 + t2 + n * tg
$$

Ce qui signifie que le temps d'exécution dépend linéairement de la taille *n*.

# **1.8.2 Évaluation temporelle**

L'évaluation temporelle d'un algorithme peut avoir plusieurs possibilités parmi elles lorsqu'il s'agit d'une :

 **Somme des temps exp** : l'exécution de trois actions l'une après l'autre ou chaque action demande un temps de traitement relatif,

Action 1 : Traitement 1(t1) Action 1 : Traitement 1(t1)<br>Action 2 : Traitement 2 (t2)<br>Action 3 : Traitement 3 (t3) Action 3 : Traitement 3 (t3)

**Maximum de temps exp** : c'est dans le cas d'une boucle avec la condition si

# **si < condition est vérifiée >** alors on effectue

Action 1 avec temps de traitement1 (t1)  $\begin{cases} \text{if } x \in \mathbb{R} \text{ and } x \text{ is a positive number of terms of } x \text{ is a positive number of terms of } x \text{ and } x \text{ is a positive number of terms of } x \text{ and } x \text{ is a positive number of terms of } x \text{ and } x \text{ is a positive number of terms of } x \text{ and } x \text{ is a positive number of terms of } x \text{ and } x \text{ is a positive number of terms of } x \text{ and } x \text{ is a positive number of terms of } x \text{ and } x \text{ is a positive number of terms of } x \text{ and } x \text{ is a positive number of terms of } x \text{ and } x \text{ is a positive number of terms of } x \text{ and } x \text{$ Action 2 avec temps de traitement 2 (t2)

# **Somme des temps de passages successifs exp:**

tant que < **condition est vérifiée** > faire Traitement (t1)

Le temps d'exécution :  $tn = n* t1$  avec n le nombre de tests à effectuer

**Note :** d'une manière générale, les performances asymptotiques des algorithmes dépendent principalement du nombre de variables, n, et la taille du problème, en négligeant les termes de degré inferieur par exemple :

 $y(n) = n^3 + 3n^2 + 4n + 10$  est une complexité d'ordre  $O(n^3)$ 

 $y(n) = n \log n + 12 n + 17$  est une complexité d'ordre O(n log n)

# **Chapitre 2**

# Programmation Linéaire

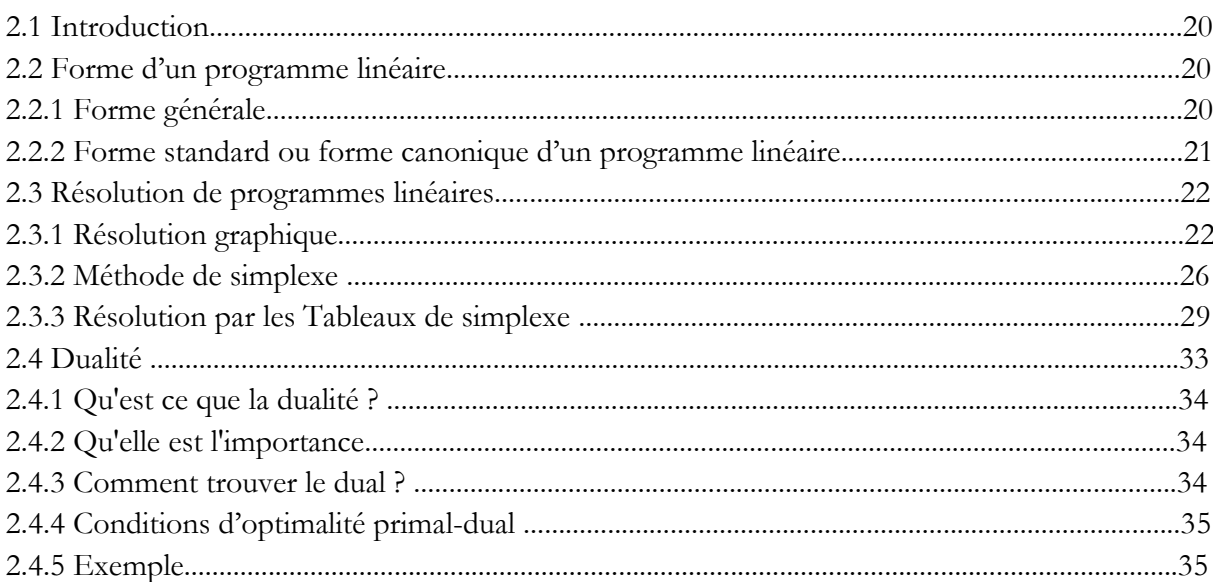

# **Chapitre 2 : Programmation linéaire**

# **2.1 Introduction**

En mathématiques, les problèmes de **programmation linéaire** (PL) sont des problèmes d'optimisation où la fonction objective et les contraintes sont toutes linéaires.

# **2.2 Forme d'un programme linéaire**

### **2.2.1 Forme générale**

La forme générale d'un problème d'optimisation est la suivante :

Maximiser  $f(x)$  {ou Minimiser  $f(x)$ } sous  $\text{gi(x)} = 0 \quad \text{ i } \in I^0 \text{ contraintes égalité}$ gi(x) ≤ 0 i ∈ I – contraintes inégalité gi(x) ≥ 0 i ∈ I + contraintes inégalité  $X = [x_1, ..., x_n]^T \geq 0$ 

D'une manière plus détaillée, un programme linéaire (PL) est dit sous forme générale s'il s'écrit de la façon suivante :

$$
\max F = c_1 x_1 + c_2 x_2 + \dots + c_n x_n
$$

La fonction 2.1 peut s'exprimer par une sommation de n terme (variables) comme suit :

$$
\max F = \sum_{j}^{n} c_j x_j
$$

Sous les contraintes :

*n*

ou

$$
\sum_{j=1}^n a_{ij} x_j \ge bi
$$

 $a_{rj}x_j = br$ 

 $\sum_{j=1}^{n} a_{rj} x_j =$  $=1$ 

ou

$$
\sum_{j=1}^n a_{kj} x_j \le bk
$$

2.3

# **2.2.2 Forme standard ou forme canonique d'un programme linéaire**

Un problème linéaire est sous forme standard si toutes les contraintes sont des contraintes égalité. Pour transformer une contrainte d'inégalité en contrainte d'égalité, il faut ajouter aux membres de gauche d'une contrainte, une quantité (une mesure) appelée variable d'écart qui sert à absorber l'écart entre le membre gauche et le membre droit d'une contrainte si l'écart existe, bien sûr, sinon cette variable vaut zéro.

La forme standard peut être donnée par la forme suivante :

$$
\max z = CX
$$
  
sous  

$$
\begin{cases} AX = b & \alpha \\ X \ge 0 & \beta \end{cases}
$$
 2.4

Cette forme standard est obtenue en introduisant des variables d'écart dans toutes les contraintes d'inégalité(à) et que ces variables soient non négatives(β).

La forme canonique d'un programme linéaire peut être exprimée par un ensemble de vecteurs comme suit :

$$
X = (x_1, x_2, \dots, x_n) \in R^n
$$
  
\n
$$
c = (c_1, c_2, \dots, c_n) \in R^n
$$
  
\n
$$
b = (b_1, b_2, \dots, b_m) \in R^n
$$

Et la matrice A de taille m x n

$$
A = \begin{pmatrix} a_{11} & a_{12} \cdots & a_{1n} \\ \vdots & \vdots & \vdots \\ a_{m1} & a_{m2} \cdots & a_{mn} \end{pmatrix}
$$
 2.6

avec:

 $n =$  nombre de variables,

 $m =$  nombre de contraintes,

 $X =$  vecteur des variables de décision

 $A =$  matrice réelle m  $\times$  n (matrice des contraintes)

 $c = [c1, ..., cn]$  =vecteur-ligne des couts,

 $b=[b1, ..., bm]$ <sup>T=vecteur-colonne des seconds membres</sup>

Z= CX est la fonction objective, ou critère à minimiser.

# **Exemple :**

Reprenons l'exemple du problème de production de l'introduction. Sous forme standard (en introduisant des variables d'écart), le PL s'écrit :

$$
\max F = 600x_1 + 400x_2
$$

Sous contrainte

$$
4x_1 + 5x_2 + x_3 = 55
$$
  
\n
$$
x_1 + 3x_2 + x_4 = 27
$$
  
\n
$$
2x_1 + x_2 + x_5 = 20
$$
  
\n
$$
x_1, x_2, x_3, x_4, x_5 \ge 0
$$

# **Pour cet exemple :**

- $\checkmark$  Le vecteur des variables dans le système est :  $X = (x_1, x_2, x_3, x_4, x_5)$
- $\checkmark$  Le vecteur des coefficients *C* est donné par  $C = (600, 400, 0, 0, 0)$  puisque max F peut s'écrire comme suit :

$$
\max F = 600x_1 + 400x_2 + 0x_3 + 0x_4 + 0x_5
$$

- $\checkmark$  Le vecteur des coefficients *b* est donné par  $b = (55, 27, 20)$
- $\checkmark$  La matrice A :  $\overline{\phantom{a}}$  $\overline{\phantom{a}}$  $\overline{\phantom{a}}$ J  $\setminus$  $\mathsf{I}$  $\mathbf{r}$  $\mathsf{I}$  $\setminus$ ſ  $=$ 2 1 0 0 1 1 3 0 1 0 4 5 1 0 0 *A*

### **2.3 Résolution de programmes linéaires**

Il existe plusieurs techniques de résolution pour les programmes linéaires. Cela dit nous présenterons dans cette section : la résolution graphique et la résolution analytique en détaillant deux procédures : méthode Simplexe et tableaux Simplexe.

# **2.3.1 Résolution graphique**

La résolution graphique d'un problème linéaire consiste à tracer la droite qui sépare les demi-plans pour chaque contrainte tout en conservant le demi-plan acceptable, c'est-àdire le demi-plan des solutions réalisables pour la contrainte. L'intersection des différents demi-plans de toutes les contraintes sans oublier les contraintes de positivité forme le polygone des solutions, appelé aussi "région des solutions admissibles".

Exemples : soit le problème suivant :

$$
\max Z = 600x_1 + 400x_2
$$

2.7 Sous contrainte :

$$
4x_1 + 5x_2 \le 55
$$
  
\n
$$
x_1 + 3x_2 \le 27
$$
  
\n
$$
2x_1 + x_2 \le 20
$$
  
\n
$$
x_1, x_2 \ge 0
$$
  
\n2.8

 Le problème possède trois contraintes plus la contrainte de positivité. On commence à tracer chaque contrainte séparément.

 $4x_1 + 5x_2 \le 55$ 

On prend la première contrainte du système et on remplace l'inégalité par une égalité sans l'ajout de variable d'écart, (cette façon de faire est applicable seulement pour la résolution graphique). L'équation résultante correspond à une droite. Pour tracer une droite, il faudrait déterminer deux points, ce qui donne pour la première contrainte notre exemple :

$$
4x_1 + 5x_2 = 55
$$
  
\n
$$
\check{ } \text{Si x1=0} \implies x_2 = 11 \text{ le premier point est } (x_1, x_2) = (0, 11)
$$
  
\n
$$
\check{ } \text{Si x2=0} \implies x_1 = 55/4 = 13.75 \text{ le deuxième point est } (x_1, x_2) = (13.75, 0)
$$

À partir de ces points on trace la première droite et on conserve ce qui est en dessus de la droite. On élimine ensuite la partie supérieure puisque la contrainte est une contrainte d'infériorité.

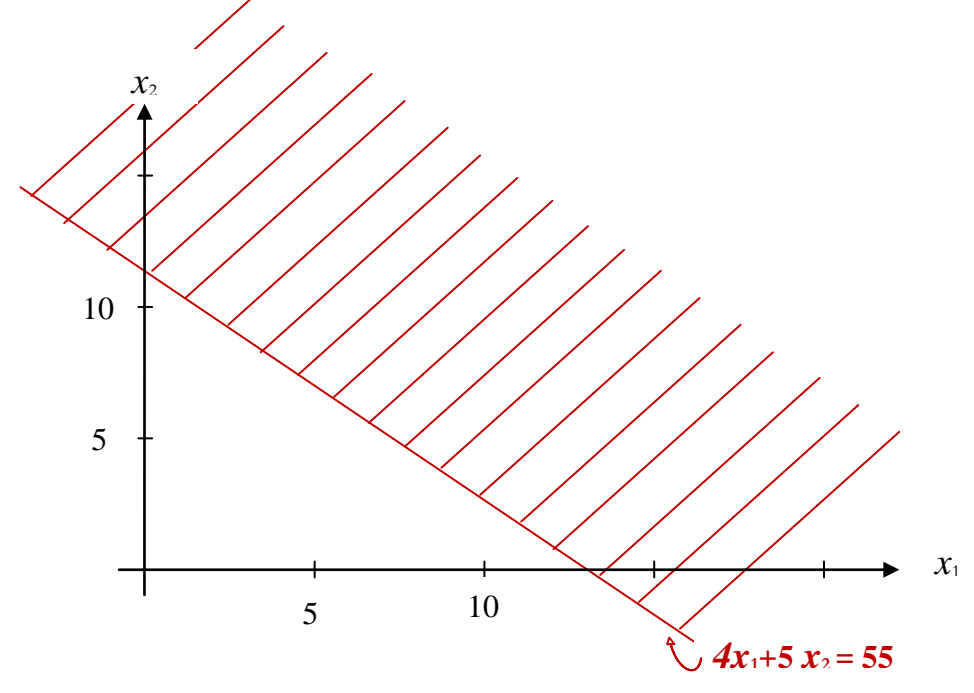

Figure. 2.1 – Représentation de la première contrainte

Ainssi, on applique le même principe pour toutes les contraintes du système :

- $x_1 + 3x_2 = 27$  $\checkmark$  Si  $x_1=0 \implies x_2=9$  le premier point est  $(x_1, x_2)=(0, 9)$  $\checkmark$  Si  $x_2=0 \implies x_1=27$  le deuxième point est  $(x_1, x_2)=(27, 0)$  $2x_1 + x_2 = 20$
- $\checkmark$  Si  $x_1=0 \implies x_2=20$  le premier point est  $(x_1, x_2)=(0, 20)$
- $\checkmark$  Si  $x_2=0 \implies x_1=10$  le deuxième point est  $(x_1, x_2)=(10, 0)$

Bien évidemment, il faut tracer aussi les contraintes de positivité. L'intersection de toutes les contraintes forme le polygone de solutions tel qu'il est donné par la figure2.2.

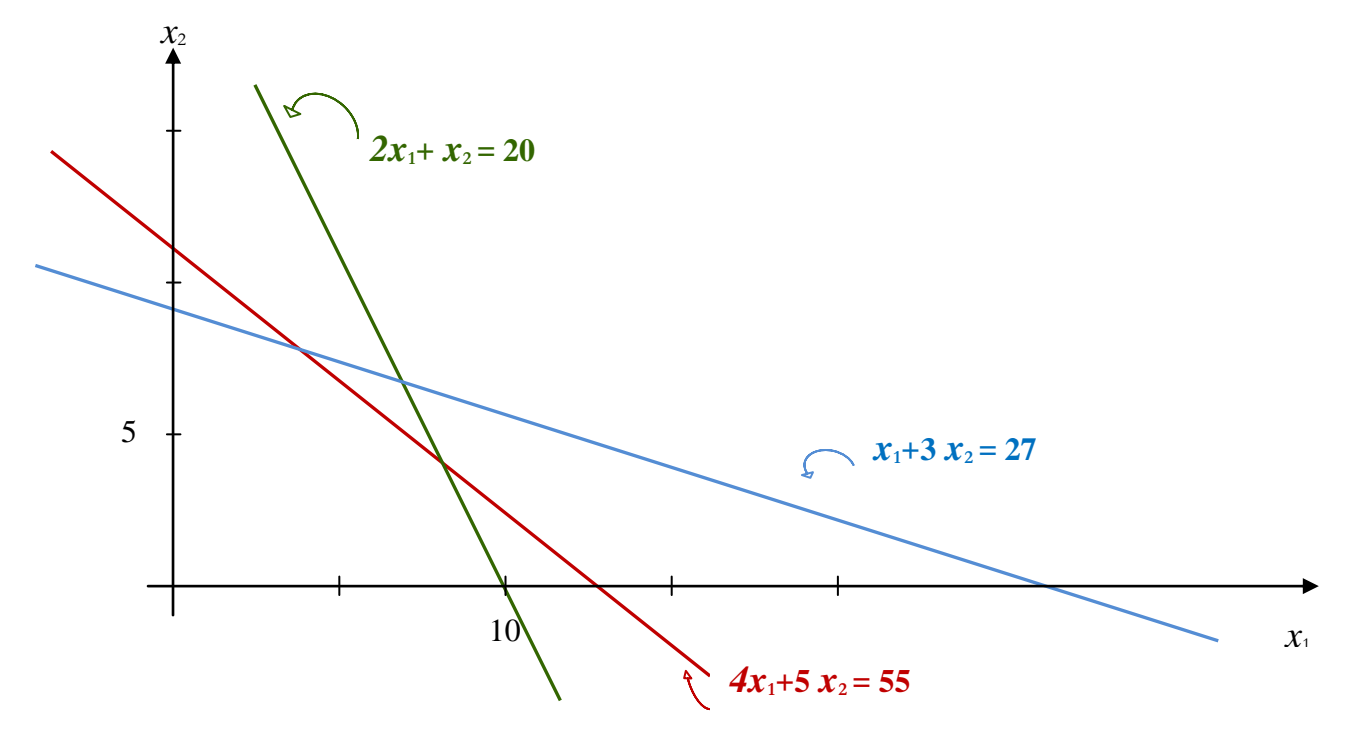

Figure. 2.2 – Représentation des différentes contraintes

La question qui se pose maintenant est : quel est le point qui donne la valeur optimale pour ce problème ?

Pour répondre à cette question nous expliquerons la procédure à suivre pour déterminer la valeur maximale pour ce problème qui consiste à tracer la droite qui correspond à la fonction objective.

Tout d'abord, on prend l'équation de la fonction objective et on lui attribue la valeur de zéro puisque c'est la plus petite valeur pour la fonction objective. Ce qui donne pour cet exemple :

 $400x_1 + 600x_2 = 0$ ,  $\Rightarrow$  4  $x_1$  = - 6  $x_2 \Rightarrow x_1 = \frac{-6}{4} x_2$  $x_1 = \frac{-6}{4}x$  $=\frac{-6}{4}x_2$   $\implies x_1 = -1.5x_2$ 

Le coefficient directeur de cette fonction est (−1, 1.5). Il passe par l'origine (0, 0). Une fois la droite tracée on effectue une translation parallèle à la direction de la droite du bas vers le haut jusqu'à rencontrer le dernier point du polygone satisfaisant les contraintes.

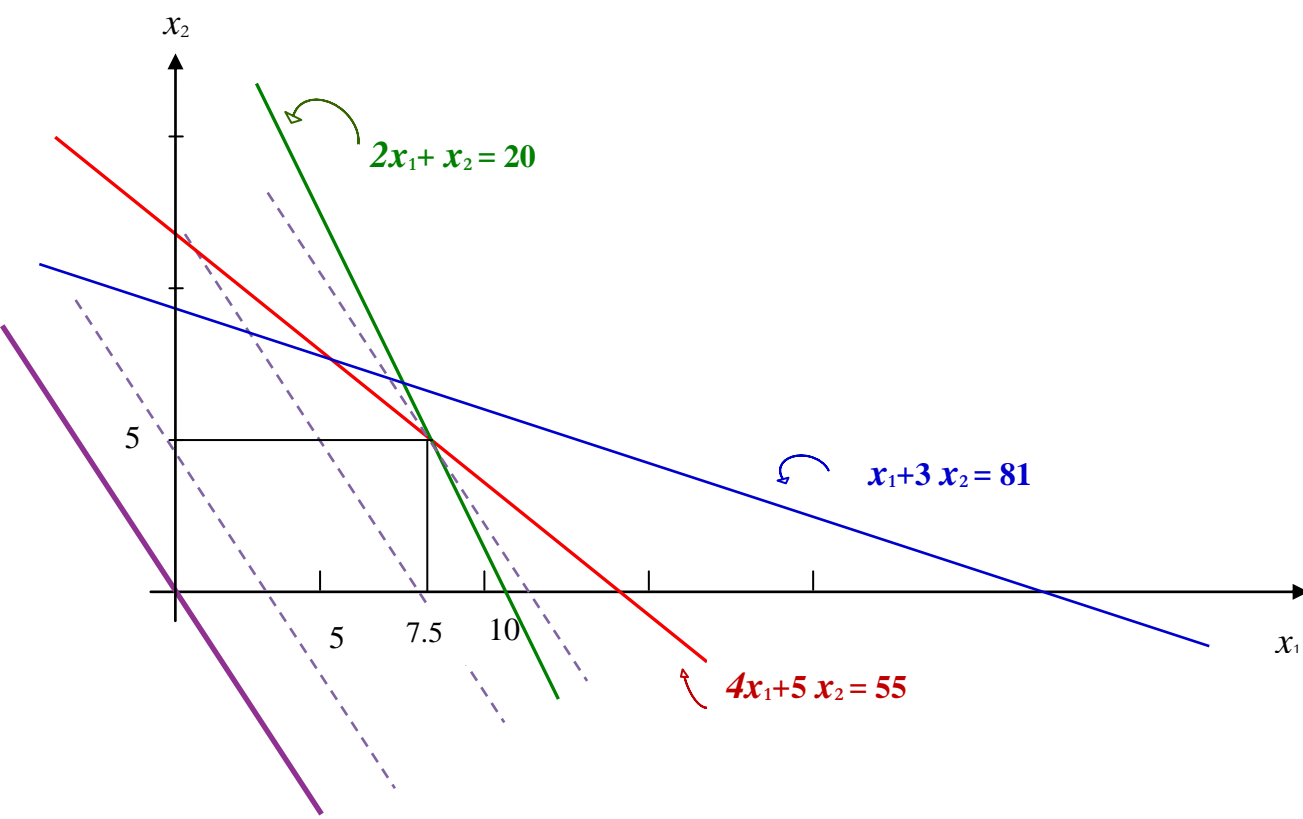

Figure. 2.3 – Résolution graphique du problème de production

Le maximum de Z sur cet ensemble de contraintes est alors atteint. On obtient ainsi le point qui correspond à la solution optimale. Par la projection de ce point sur les axes  $x_1$  et  $x_2$  on obtient :  $x1=7.5$  et  $x2=5$ , ce qui donne une valeur maximale  $Z = 6000$ .

La méthode graphique pour la résolution d'un problème linéaire à deux variables est très facile à appliquer. Sa difficulté augmente par l'augmentation des variables dans le système. Elle devient difficile pour trois variables et, voire impossible, au delà de trois inconnus dans le système étudié.

Afin d'ôter cette difficulté, une méthode appelée méthode du simplexe a été proposée et développée par Dantzig afin de résoudre des problèmes de programmation linéaire avec plusieurs variables.

# **2.3.2 La méthode du simplexe :**

La méthodologie proposée pour cette technique consiste à visiter tous les états possibles dans un système en partant d'un sommet vers un sommet adjacent de manière à réviser et améliorer la fonction objective. Pour ce faire, nous procédons à l'exploration des différentes démarches selon l'ordre de priorité donné ci dessous :

**Démarche 1 :** On démarre l'application de l'approche (méthode du simplexe) par la transformation des contraintes d'inégalité en contraintes d'égalité en ajoutant les variables d'écart.

**Démarche 2 :** Dans un second temps nous sélectionnons les variables originales comme variables hors-base et les variables d'écarts comme variable basique. puis nous effectuerons une permutation entre une variable hors-base de notre choix qui sera remplacée par une variable de base (entrante). Le choix de la variable entrante repose sur la variable dont le coefficient est le plus élevé dans la fonction objective.

**Démarche 3 :** La variable sortante est la première à s'annuler. On répète le processus jusqu'à ce que tous les coefficients de fonction objective soient négatifs ou nuls. Dans ce cas, on arrête et la solution optimale est trouvée.

**Exemple** : Considérons le problème suivant :

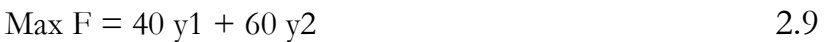

Sous les contraintes

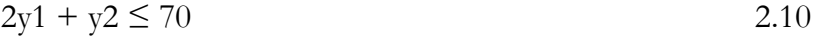

$$
y1 + y2 \le 40 \tag{2.11}
$$

$$
y1 + 3y2 \le 90
$$
  
2.12  

$$
y1 \ge 0
$$

$$
y2 \ge 0
$$

# **Solution :**

Soit y3, y4 et y5, les variables d'écart relatif respectivement aux contraintes 2.10, 2.11 et 2.12, qui permettent de transformer les contraintes d'inégalité pour obtenir les égalités suivantes :

$$
2y1 + y2 + y3 = 70 \t\t 2.13
$$

$$
y1 + y2 + y4 = 40 \t\t 2.14
$$

$$
y1 + 3y2 + y5 = 90 \tag{2.15}
$$

On commence à partir du point  $y1=0$ ,  $y2=0$  et on vérifie s'il est possible d'augmenter la fonction objective sachant que notre système est un système de trois équations avec cinq inconnues. Pour trouver la solution on impose deux des variables à zéro et on déduit les valeurs des trois variables restantes. Ce qui donne :

 $y1 = 0$ ,  $y2 = 0;$ Pour les variables de base et :  $y3 = 70$  $y4 = 40$  $y5 = 90$ 

Pour les variables hors base.

Et la valeur de la fonction objective  $F = 40 y1 + 60 y2 = 0$ ,

La question qui se pose est : Est-il possible d'augmenter F ?

Pour répondre à cette question, on vérifie la fonction objective. Si les coefficients sont positifs, ce qui est le cas, on a donc la possibilité d'augmenter F. On favorise l'augmentation de la variable qui a le plus grand coefficient dans la fonction objective. Donc on choisit y2 en maintenant y1 =  $0$ .

On remplace y1=0 dans équation 2.13, 2.14, et 2.15

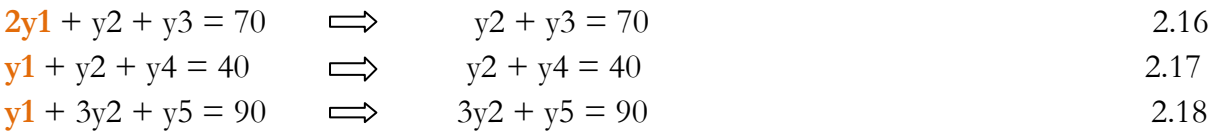

On réécrit les variables restantes en fonction d'y2 pour chaque équation. Ce qui nous donne :

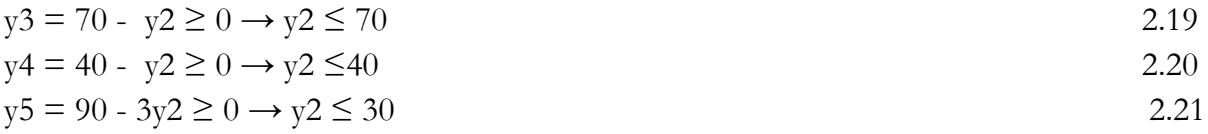

On peut augmenter la valeur de y2 au maximum à 30 puisque c'est la valeur qui permet de satisfaire les équations 2.19, 2.20 et 2.21.

Nouvelle solution admissible :

 $y1 = 0;$  $y2 = 30;$  $y3 = 40;$  $y4 = 10$ ;  $y5 = 0$ 

On remarque bien que y1=0 est toujours maintenu à zéro. Par ailleurs, y5 est passé de 90 a 0 et y2 est passé de 0 a 30 .Donc on déduit que pour cette étape la variable sortante de la base est y2 et la variable entrante à la base est y5.

La nouvelle valeur de la fonction objective est :  $F = 40 y1 + 60y2 = 1800$ ,

Les coefficients de la fonction objective sont positifs. Ce qui permet améliorer d'avantage la solution obtenue. Dans ce cas on s'arrange pour exprimer toutes les équations en fonction de y1 et y5. Pour ce faire on retire la valeur de y2 de la troisième équation et on remplace son expression dans les deux premières. Il en est de même pour F, ce qui nous donne dans cette étape les équations 2.22, 2.23 et 2.24

$$
5/3 \text{ y1} + \text{y3} - 1/3 \text{ y5} = 40
$$

$$
2/3 \text{ y1} + \text{y4} - 1/3 \text{ y5} = 10
$$

$$
1/3 \text{ y1} + \text{y2} + 1/3 \text{ y5} = 30
$$

Nouvelle expression de la fonction objective  $F = 1800 + 20y1 - 20y5$ ,

D'après l'expression de la fonction objective de l'étape précédente on choisit d'augmenter  $y1$  en gardant  $y5 =$ 

$$
5/3 \text{ y1} + \text{y3} - \frac{1}{3} \text{ y5} = 40
$$
  $\text{y3} = 40 - \frac{5}{3} \text{ y1} \ge 0 \rightarrow \text{y1} \le 24$  2.25

$$
2/3 \text{ y1} + \text{y4} - \frac{1}{3} \text{ y5} = 10 \qquad \qquad \text{y4} = 10 - \frac{2}{3} \text{ y1} \ge 0 \rightarrow \text{y1} \le 15 \tag{2.26}
$$

$$
1/3 \text{ y1} + \text{y2} + \frac{1}{3} \text{ y5} = 30 \qquad \qquad \text{y5} = 30 - \frac{1}{3} \text{ y1} \ge 0 \rightarrow \text{y1} \le 90 \qquad \qquad 2.27
$$

La valeur maximale admissible pour  $y1 = 15$ . Nouvelle solution admissible :

$$
y1 = 15;
$$
  
\n
$$
y2 = 25;
$$
  
\n
$$
y3 = 15;
$$
  
\n
$$
y4 = 0;
$$
  
\n
$$
y5 = 0
$$

Pour cette étape, la variable sortante de la base est y2 et la variable entrante à la base est y4. L'expression de la nouvelle valeur du critère est : F = 2100 - 30y4 - 10y5,

Les coefficients de y4 et y5 dans la fonction objective de la dernière étape sont négatifs, quelle que soient la valeur de y4 et y5 qui implique une diminution de la valeur du critère F. Il n'existe donc plus d'augmentation et d'amélioration possible et la dernière solution obtenue représente la solution optimale qui est égale à 2100.

# **2.3.3 Résolution par Tableaux de simplexe**

On commence par la transformation des contraintes d'inégalité en contraintes d'égalité en introduisant des variables d'écart.

# **Étape 1**

On construit un tableau à deux dimensions  $r<sub>x</sub>$ s où le nombre de colonnes r est égal au nombre de variables (les variables de décision plus les variables d'écart) dans le système plus une colonne de solution. Le nombre de lignes est égal au nombre d'équation dans le système sans considération des contraintes de positivité.

A la première itération, on sélectionne la variable qui a le coefficient le **plus élevé** dans la ligne objective (fonction objective). On encadrent la colonne de la variable entrante que l'on appelle " **colonne pivot".**

# **Étape 2**

On calcule le minimum du rapport du coefficient du membre de droite de chaque contrainte sur le coefficient correspondant à la colonne. Dans le cas ou le coefficient dans la colonne entrante est négatif ou infini, on ne le compte pas dans le calcul du minimum. On encadre alors la ligne ou le minimum se produit. Cette ligne reçoit le nom de "**ligne pivot".**

Le coefficient qui se trouve à l'intersection de la colonne pivot et de la ligne pivot est appelé **"élément pivot".**

# **Étape 3**

On reconstruit le tableau du simplexe (il faut conserver la même dimension du tableau). On commence, d'abord, par construire la nouvelle ligne pivot qui se calcule de la manière suivante :

\n*Nowelle ligne pivot* = 
$$
\frac{\text{Arcienne}}{\text{Element}}
$$
 *pivot*\n

Puis, on calcule les autres lignes par la formule suivante :

# **Toutes les autres lignes y compris z**=

**(Ligne actuelle)-(l'élément de sa colonne pivot) \* (nouvelle ligne pivot)**

**Exemple :** Une entreprise disposant de 10 000 m2 de planches de bois en réserve fabrique et commercialise 2 types de boîtes en bois. La fabrication d'une boîte en bois de type 1 et de type 2 requiert, respectivement, 1 et 2 m2 de bois ainsi que 2 et 3 minutes de temps d'assemblage. Seules 200 heures de travail sont disponibles pendant la semaine à venir. Les boites sont clouées et, il faut quatre fois plus de clou pour une boîte du second type que pour une du premier. Le stock de clous disponible permet d'assembler au maximum 15 000 boîtes du premier type. Les boites sont vendues, respectivement, 3 et 5 du chiffre d'affaires.

### **Formulation du problème :**

*x*<sup>1</sup> : quantité de boîtes en bois de type 1 *x*<sup>2</sup> : quantité de boîtes en bois de type 2

$$
Max z = 3x_1 + 5x_2
$$

Sous les contraintes :

$$
x_1 + 2x_2 \le 10\,000
$$
  
\n
$$
2x_1 + 3x_2 \le 12\,000
$$
  
\n
$$
x_1 + 4x_2 \le 15\,000
$$
  
\n
$$
x_1 \ge 0 \text{ et } x_2 \ge 0
$$
  
\n2.28

Après avoir mis le programme linéaire sous sa forme standard

$$
Max z = 3x_1 + 5 x_2
$$

S.c.  
\n
$$
x_1 + 2x_2 + x_3 = 10\ 000
$$
\n
$$
2x_1 + 3x_2 + x_4 = 12\ 000
$$
\n
$$
x_1 + 4x_2 + x_5 = 15\ 000
$$
\n
$$
x_1 \ge 0 \text{ et } x_2 \ge 0
$$
\n(2.29)

On peut réécrire le programme linéaire en fonction de toutes les variables du système (variables de décision et variables d'écarts)

$$
\begin{aligned}\n\text{Max } z &= 3x_1 + 5x_2 + 0x_3 + 0x_4 + 0x_5 \\
x_1 + 2x_2 + x_3 + 0x_4 + 0x_5 &= 10\,000 \\
2x_1 + 3x_2 + 0x_3 + x_4 + 0x_5 &= 12\,000 \\
x_1 + 4x_2 + 0x_3 + 0x_4 + x_5 &= 15\,000 \\
x_1 &\geq 0, \ x_2 \geq 0, \ x_3 \geq 0, \ x_4 \geq 0 \text{ et } x_5 \geq 0\n\end{aligned}
$$

Puis, nous faisons juste une translation vers un tableau comme suit :

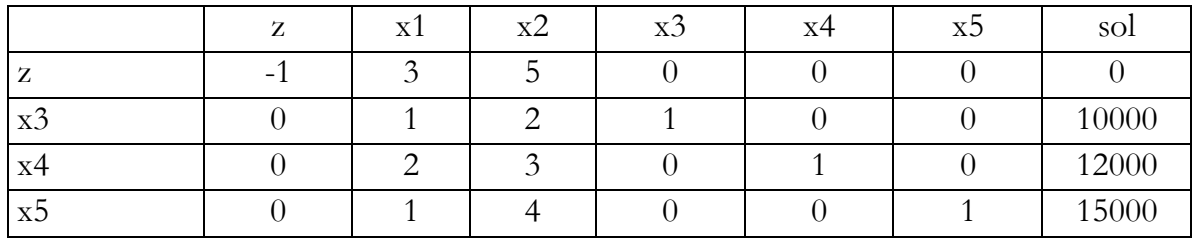

# **Itération 1**

Dans ce tableau, nous allons définir la colonne pivot, la ligne pivot et l'élément pivot. Nous commençons par la colonne pivot. Pour ce faire, nous sélectionnerons la variable qui a le coefficient le **plus élevé** dans la ligne de la fonction objective qui est le 5 de la variable x2. Donc la colonne pivot est la colonne du x2.

Ensuite, nous définirons la ligne pivot en divisant chaque solution par les éléments correspondants dans la colonne pivot.

> $10000/2 = 5000$  $12000/3 = 4000$  $15000/4 = 3750$

On choisit la plus petite valeur. Dans ce cas c'est la valeur de : 3750. Ce qui correspond à la dernière ligne du tableau qui sera la ligne pivot.

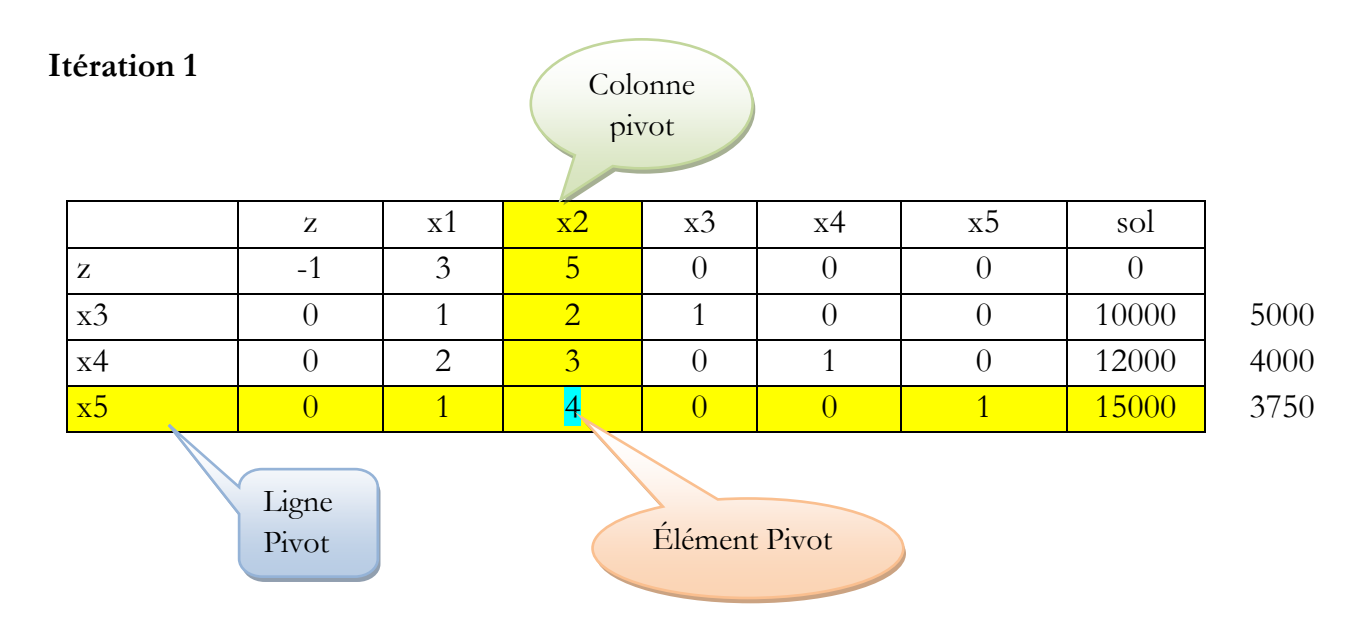

L'intersection entre la colonne pivot et la ligne pivot, nous donne l'élément pivot qui est égal à 4

# **Itération 2**

Une fois l'élément pivot déterminé, on calcule la nouvelle ligne pivot en divisant l'ancienne ligne par l'élément pivot, ce qui donne :

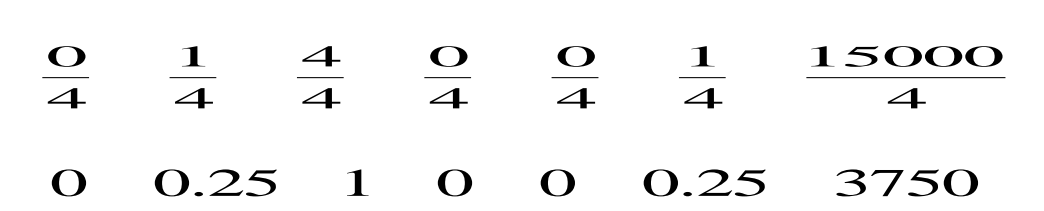

On la place dans le nouveau tableau en conservant la même position que dans le premier tableau sauf que la variable dans la colonne pivot prend la place de la variable de la ligne pivot comme suit :

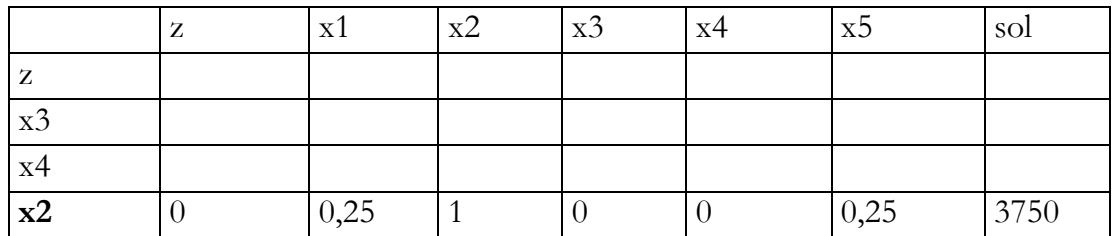

Ensuite, on remplit toutes les autres lignes par la formule suivante :

# **(Ligne actuelle)-(l'élément de sa colonne pivot) \* (nouvelle ligne pivot)**

On applique le principe sur la ligne 3 (variable x4)

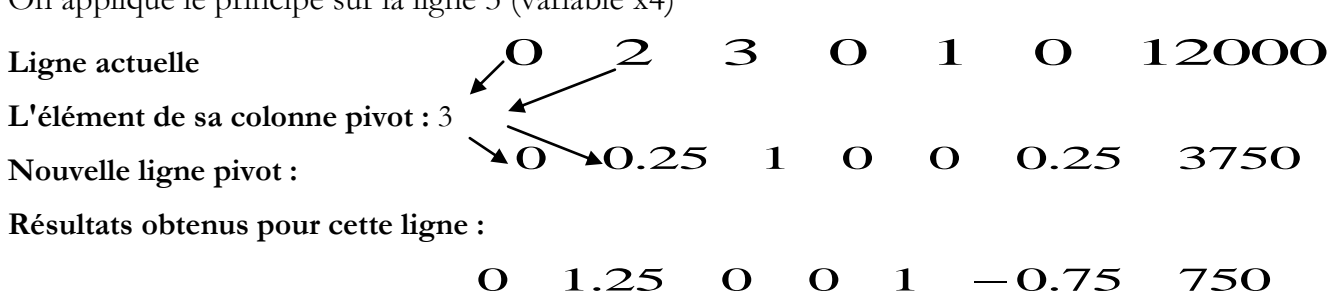

Et de la même manière, on applique le même calcule pour les lignes de x3 et de z. On les pace dans les zones appropriées dans le tableau de la deuxième itération.

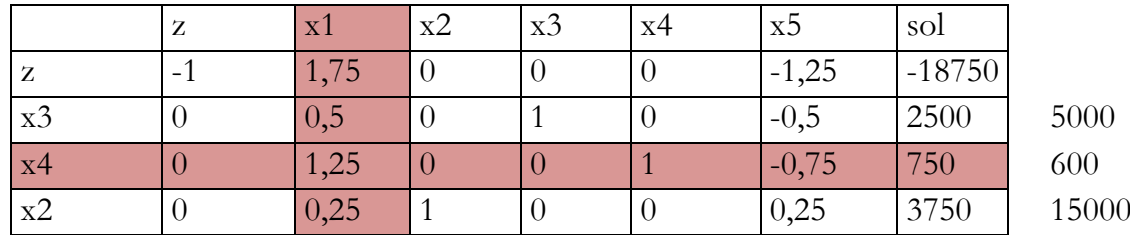

À la fin de cette itération, on vérifie tous les coefficients de ligne z. S'ils sont négatifs ou nuls on s'arrête. On a trouvé la solution optimale. Ce n'est pas le cas ici, la valeur de x1 est positive. On construit donc une nouvelle itération et un nouveau tableau de la même manière que pour l'itération2.

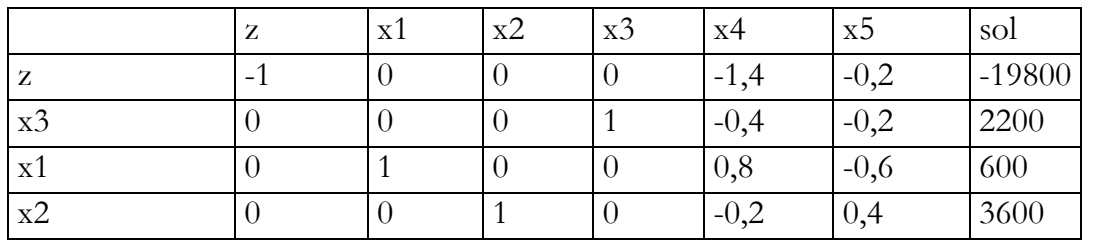

#### **Itération 3**

D'après le tableau de l'itération 3 on remarque que les coefficients de la ligne z, sont négatifs ou nuls. Donc on s'arrête. On a trouvé la solution optimale avec :

$$
x_1 = 600
$$
  

$$
x_2 = 3600
$$
  

$$
z = 19800
$$

# **2.4 Dualité**

### **2.4.1 Exemple** : Problème de production.

Deux produits R1 et R2 sont fabriqués en quantité m1 et m2. La fabrication des deux produits passe par trois machines afin de subir différents traitements. Bien évidemment le but de l'entreprise est de maximiser son bénéfice total provenant de la vente des 2 produits. Le problème ainsi formulé est donné par le programme suivant :

Max  $F(x1; x2) = 6x1 + 4x2$ 

Sous contraintes :

$$
3x1 + 9x2 \le 81
$$
  
\n
$$
4x1 + 5x2 \le 55
$$
  
\n
$$
2x1 + x2 \le 20
$$
  
\n
$$
x1; x2 \ge 0
$$

Pour certaines raisons, l'entreprise décide de vendre toutes ses ressources. Un acheteur se présente et propose à l'entreprise les prix unitaires k1, k2, k3 pour chacune des ressources. L'entreprise acceptera de lui vendre toutes ses ressources uniquement si le prix de vente est au moins égal au profit qu'elle ferait en vendant ses produits. De son coté, l'acheteur cherche à minimiser ses dépenses. Quels prix unitaires k1, k2, k3 l'acheteur doit-il proposer à l'entreprise pour qu'elle accepte de vendre toutes ses ressources ?

# **2.4.1 Qu'est ce que la dualité ?**

La dualité est un programme linéaire qui reflète un programme linéaire d'un problème donné par sa première de description (principale). Autrement dit, la dualité est une façon de visualiser un problème donné sous un autre angle. La dualité d'un problème, peut-être assimilé à l'effet miroir où on arrive à voir la même chose sauf que les coordonnées de la base utilisée ne sont pas les mêmes.

La dualité est un concept important en recherche opérationnelle. Tout programme linéaire admet un programme dual. Autrement dit, à tout problème de maximisation peut être associé un problème de minimisation et à tout problème de minimisation peut être associé un problème de maximisation. Le premier est appelé : primal, le second étant son dual.

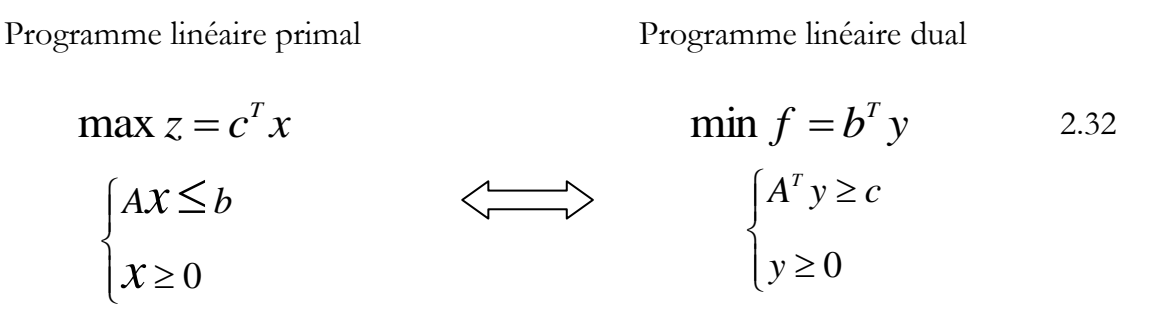

Le fait d'avoir un problème vu selon deux angles différents (primal - dual) liés d'une certaine manière, met en évidence la dépendance des solutions entre primal - dual. D'ailleurs on peut facilement trouver une solution de l'un à partir de la solution de l'autre.

# **2.4.2 Comment trouver le dual ?**

Pour passer du primal au dual, certaines transformations doivent être considérées qui sont définies comme suit :

a) Les termes du second membre des contraintes "bi" dans le problème primal deviennent les coefficients de la nouvelle fonction objective du dual et les coefficients de la fonction objective primal deviennent le second membre des contraintes du dual.

b) Les variables de décisions du problème primal deviennent des variables d'écarts dans le problème dual et les variables d'écarts deviennent les variables de décisions.

c) Le problème de maximisation devient un problème de minimisation et le problème de minimisation devient un problème de maximisation.

d) Les inégalités d'infériorité deviennent des inégalités de supériorité et inversement.

e) La matrice A se transforme en sa transposée AT.( l'écriture en ligne devient l'écriture en colonne).

**Exemple :** Reprenons l'exemple 2.31.

Max  $F(x1; x2) = 6x1 + 4x2$ Sous contrainte :  $3x1 + 9x2 \leq 81$ 

$$
4x1 + 5x2 \le 55
$$
  
\n
$$
2x1 + x2 \le 20
$$
  
\n
$$
x1; x2 \ge 0
$$

A chaque contrainte, nous affecterons une variable appelée yi. La transformation est donnée par le tableau A.

![](_page_34_Picture_318.jpeg)

Tableau A: Passage du primal vers le dual

# **2.4.4 Conditions d'optimalité primal-dual**

L'ensemble primal-dual possède un certain nombre de conditions et de propriétés indissociables raccordées l'une à l'autre, précisées comme suit : si le problème primal est réalisable et possède une solution optimale donc, forcement, il existe une solution optimale pour le dual qui est la même. Et si le problème primal est non réalisable, le primal l'est non borné.

**2.4.5 Exemple** : le programme primal est

Max

\n
$$
z = 100x_1 + 200x_2
$$
\nS.C

\n
$$
x_1 + x_2 \le 150
$$
\n
$$
4x_1 + 2x_2 \le 440
$$
\n
$$
x_1 + 4x_2 \le 480
$$
\n
$$
x_1 \le 90
$$
\n
$$
x_1 \ge 0, x_2 \ge 0
$$

Donc le programme dual est :

*Min*  $w = 150y_1 + 440y_2 + 480y_3 + 90y_4$ *S.C*  $y_1 + 4y_2 + y_3 + y_4 \ge 100$  $y_1 + 2y_2 + 4y_3 \ge 200$  $y_1 \geq 0$ ,  $y_2 \geq 0$ 

Nous proposons de résoudre ce système par les tableaux de simplexe.

On remarque bien que le problème dual est un problème de minimisation. Les tableaux de Simplexe s'appliquent de la même manière expliquée dans la section 2.3.3. La seule différence réside dans le choix de la colonne pivot qui se fait, en sélectionnant la variable qui a le coefficient **le plus bas(le plus petit)** dans la ligne de la fonction objective.

# **Itération 1**

![](_page_35_Picture_477.jpeg)

**Itération 2** :

![](_page_35_Picture_478.jpeg)

### **Itération 3** :

![](_page_35_Picture_479.jpeg)

# **Itération 4** :

![](_page_35_Picture_480.jpeg)
La solution optimale du dual peut être déduite du primal de la manière suivante :

 $y_1 = 0 \leftrightarrow S_1 = 0$  $y_2 = -60$   $\leftrightarrow$   $S_2 = 60$  $y_3 = 0 \leftrightarrow S_3 = 0$  $y_4 = -50 \leftrightarrow S_4 = 50$  $e1 = -40 \leftrightarrow x_1 = 40$  $e2 = -110 \leftrightarrow x_2 = 110$  $w = -26000 \leftrightarrow z = 26000$ 

# **Chapitre 3**

### **Problèmes linéaires en variables entières**

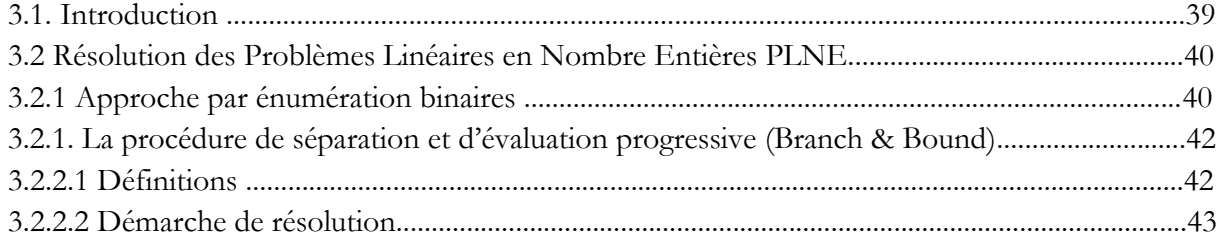

### **Chapitre 3 : Problèmes linéaires en variables entières**

#### **3.1. Introduction**

Pour résoudre un programme linéaire de manière efficace, on utilise généralement l'algorithme du simplexe. Cependant les solutions obtenues sont des résultats exacts (valeurs réelles). Cependant, elles pourraient être des valeurs entières ou des valeurs fractionnaires. Or, pour un problème linéaire discret, la réalisation se fait à l'unité : (production d'un certain nombre de tables, gestion de l'utilisation des blocs opératoires, nombre de bouteilles d'eau...etc.). La solution optimale de ce problème doit appartenir à N. puis qu'il est impossible de fabriquer 2.5 tables. Dans ce cas soit, on fabrique 2 tables, soit on fabrique 3 tables.

On pourrait penser que, pour avoir des valeurs entières à ce problème, il suffit de faire un arrondi de la solution réelle obtenue. Ainsi et le problème serait réglé. Cette technique d'arrondissement peut fournir directement la solution optimale pour certains cas. Toutefois, pour d'autres cas, cette combine par arrondissement serait loin d'être la solution optimale ou serait même très éloignée, voire désastreuse par rapport à la solution optimale apportée par la résolution d'un programme linéaire en variables entières PLNE.

**Exemple** : Soit le PL suivant :

 $Max M = 2x_1 + 1.28 x_2$ 

Avec

$$
\begin{cases}\n100 \text{ x}_1 + 62 \text{ x}_2 \le 500 \\
6 \text{ x}_1 - 4 \text{ x}_2 \ge -8 \\
\text{ x}_1, \text{ x}_2 \in \text{IN}\n\end{cases}
$$
\n3.1

Solution optimale du PL

 $X_{PL} = (1.95, 4.92)$   $M_{PL} = 5.098$ 

Solution arrondie

 $X_{AR} = (2, 4)$   $M_{AR} = 4.56$ 

Solution optimale du PLNE

 $X_{NE} = (5, 0)$   $M_{NE} = 5$ 

Néanmoins, une propriété importante est mise en évidence :

- **MPL** : Valeur de la fonction objective de la solution optimale du PL
- **MAR** : Valeur de la fonction objective de la solution arrondie du PL
- **MNE** : Valeur de la fonction objective de la solution optimale du PLNE

À partir de ces valeurs nous pouvons situer l'intervalle de la solution d'un programme linéaire en nombre entier qui est déterminé comme suit :

Pour un problème de minimisation  $\text{Min}$  :  $M_{PL} \leq M_{NE} \leq M_{AR}$ 

Pour un problème de maximisation  $Max : M_{AR} \leq M_{NE} \leq M_{PL}$ 

Ainsi la solution optimale réelle MPL représente une borne inférieure dans le cas Min et une borne supérieure dans le cas Max).

**Remarque** : en cas de Max, on arrondit souvent les valeurs des variables à l'entier inférieur, sinon la solution devient non réalisable. En cas de min, l'arrondi se fait à l'entier supérieur. On peut être amené aussi à combiner les deux types d'arrondi pour obtenir une solution réalisable au PLNE.

#### **3.2 Résolution des Problèmes Linéaires en Nombre Entières PLNE**

En programmation en nombres entiers, on ne dispose pas d'un algorithme général qui permette de résoudre efficacement tous les problèmes en nombres entiers. Cependant, il existe plusieurs méthodes telle que la technique d'énumération pour l'exploration de toutes les solutions possibles ou encore l'algorithme de "branch and bound" appelé méthode de "séparation et évaluation".

#### **3.2.1 Approche par énumération purement binaires**

Le principe de cette méthode est d'attribuer des valeurs binaires (0 et 1) pour chaque variable du système puis de déterminer toutes les combinaisons possibles. Pour chaque combinaison, nous calculons la valeur du critère à optimiser puis nous choisissons la meilleure valeur qui donne la solution optimale.

Exemple : soit le programme linéaire suivant :

 $Max M = 9x1 + 5x2 + 6x3 + 4x4$ 

sc

$$
6x1 + 3x2 + 5x3 + 2x4 \le 10
$$
  
\n
$$
x1 + x2 \le 1
$$
  
\n
$$
x1 \le x3
$$
  
\n
$$
x1 \le x4
$$
  
\n
$$
x1, x2, x3, x4 \ge 0 \text{ et entiers}
$$
  
\n3.2

Énumérons toutes les solutions du modèle :

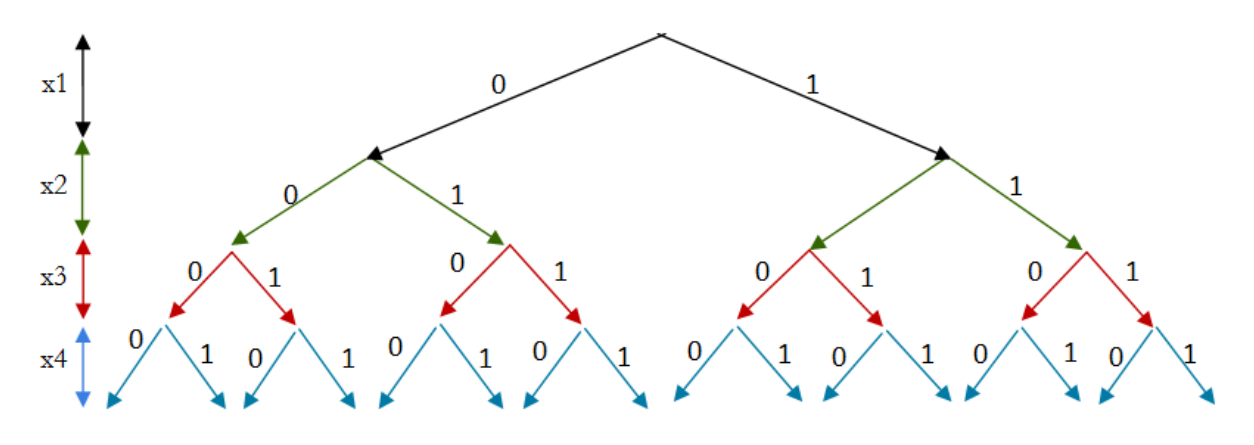

Figure. 3.1 – Schéma représentatif de l'approche par énumération

Nous commencerons par résoudre le problème par la méthode du simplexe ou la solution obtenue et donnée par (x1, x2, x3, x4)=(5/6, 1, 0, 1) et la valeur optimale correspondante est  $M = 16.5$ .

Nous constatons que x1 est fractionnaire, nous commençons à étudier les premières branche pour x1 et pour deux valeurs : 0 et 1

- pour x1=0, la solution optimale est de  $(x1, x2, x3, x4) = (0, 1, 0, 1)$  et M=9;
- pour x1=1, la solution optimale est de  $(x1,x2, x3, x4) = (1, 0.8, 0, 0.8)$  et M=16.2,

Nous remarquons bien que x2 et x4 sont fractionnaires. Donc nous reprenons le même principe pour x2 et nous appliquons le même procédé.

- $x1=1$  et x2=0, Solution du problème :  $(x1, x2, x3, x4) = (1, 0, 0.8, 0)$  et M=13.8
- $x1=1$  et  $x2=1$ , Solution du problème :  $(x1, x2, x3, x4) = (1, 1, 0, 0.5)$  et M=16

Après cette itération nous brancherons à nouveau, sur la variable suivante x3 pour les deux valeurs possibles : 0 et 1

- $x1=1$ ,  $x2=1$ ,  $x3=0$  Solution du problème :  $(x1, x2, x3, x4)=(1, 1, 0, 0.5)$  et M=16
- $x1=1$ ,  $x2=1$ ,  $x3=1$  Solution du problème impossible

Nous continuerons cette fois-ci, par un branchement de la variable x4 ce qui nous donne :

- $x1=1$ ,  $x2=1$ ,  $x3=0$ ,  $x4=0$  Solution du problème et unique et entière avec M =14
- $\bullet$  x1=1, x2=1, x3 =0, x4=1 Solution impossible.

Un modèle en nombres entiers, où les variables sont bornées avec 0-1, possède un nombre fini de solutions. Mais le nombre de combinaisons à traiter peut s'avérer très grand. Par exemple : pour n=20 variables, il y a plus d'un million de solutions possibles ou encore pour n=30, c'est plus d'un milliard. c'est ce qui rend la technique d'énumération de tous les cas impraticables en optimisation.

#### **3.2.2. La procédure de séparation et d'évaluation progressive (Branch & Bound)**

#### **3.2.2.1 Définitions**

La méthode de "branch and bound", encore appelée méthode de séparation et évaluation qui est destinée à résoudre les problèmes linéaires en nombre entier.

Cette méthode consiste donc à appliquer une énumération intelligente de l'espace des solutions, en adoptant le principe de "Diviser pour régner" qui délimite l'exploration de toutes les branches, et qui élimine des solutions partielles ne mènant pas à la solution optimale.

Il s'agit essentiellement d'effectuer une décomposition du problème en sous problèmes plus simples. Puis on combine la résolution de tous les sous problèmes pour obtenir la solution du problème original.

**a) Exemple** : Soit le PL suivant : Max  $z = 8x1 + 5x2$ 

Avec

\n
$$
\begin{cases}\n x1 + x2 \le 6 \\
 9x1 + 5x2 \le 45 \\
 x1, x2 \in IN\n\end{cases}
$$
\n3.3

Dans un premier temps, nous résoudrons le problème par une méthode de résolution par exemple, la méthode du simplexe. Si les solutions des variables sont entières. On s'arrête, on a trouvé l'optimum. Dans l'exemple précédant les résultats obtenus sont donnés comme suit :

$$
z = 165/4 = 41.25
$$
  
\n
$$
x1 = 15/4 = 3.75
$$
  
\n
$$
x2 = 9/4 = 2.25
$$
  
\n3.4

On remarque bien que les résultats sont fractionnaires. Donc il faudra trouver une solution entière et la valeur z obtenue est une borne supérieure pour la solution optimale de la programmation linéaire en variable entière appliquée à cet exemple.

#### **3.2.2.2 Démarche de résolution**

La démarche de résolution consiste à concevoir un arbre (une arborescence) qui, a comme racine, la solution optimale du problème relaxé. Puis, on construit au fur et à mesure, toutes les branches à exploiter en passant d'un sommet a un autre.

À partir des premiers résultats trouvés par la résolution du problème 3.3, on démarre la construction d'un arbre, ou la solution trouvée ( $z = 41.25$ ,  $x1 = 3.75$ ,  $x2=2.25$ ) représente la racine (le sommet de démarrage) de notre arborescence.

Pour construire la première branche, on prend arbitrairement une variable qui est fractionnaire dans la solution optimale 3.4. Dans cet exemple, les deux variables du système sont fractionnaires. Donc, on choisit une variable et une seule variable à la fois parmi toutes les variables fractionnaires.

Le choix de telle ou telle variable n'influence pas sur la solution final. Par ailleurs, le nombre de branches et le nombre de sommets pour l'arbre définitif varie différemment pour chaque variable choisie.

#### **a) Séparation 1**

Dans cet exemple nous avons opté pour la variable x1. À partir de cette variable, nous démarrons la conception de notre arbre par la création de deux branches à partir de la racine. Ensuite, nous définirons le sommet de chaque branche.

Pour la création d'un sommet, nous analysons, d'abord, la valeur de la variable x1, afin d'en déduire l'entier supérieur et l'entier inférieur. Dans notre exemple x1 = 15/4 = 3.75 avec ( $3 \leq 3.75 \leq 4$ ). Ce qui revient à séparer le problème en deux sous problèmes qui correspondent à la création des deux premiers sommets ou :

> $\checkmark$  Le premier sommet est composé du problème initial plus la contrainte d'infériorité. Dans ce cas,  $x1 \ge 4$  (sous-problème 2)

$$
Max Z = 8 x1 + 5 x2
$$

Avec

$$
\begin{cases}\n x1 + x2 \le 6 \\
 9x1 + 5x2 \le 45 \\
 x1 \ge 4 \\
 x1, x2 \in IN\n\end{cases}
$$
\n3.5

 Le second sommet est composé du problème initial plus la contrainte de supériorité. Dans ce cas,  $x1 \leq 3$  (sous problème 3)

$$
Max Z = 8 x1 + 5 x2
$$
\n
$$
\begin{cases}\n x1 + x2 \le 6 \\
 9x1 + 5x2 \le 45 \\
 x1 \le 3\n\end{cases}
$$
\n3.6\n3.6

Le principe de la décomposition du problème en deux sous problème est appelé " phase de séparation".

#### **b) Évaluation 1**

Une fois la détermination des sommets dans une phase, on passe à la résolution des sousproblèmes résultant ou le choix du sous problème parmi les non-résolus est arbitraire. On applique ensuite une méthode de résolution, par exemple la méthode du simplexe.

Pour notre exemple, nous avons choisi le sous-problème 2 ou la solution (PL) est :

$$
z = 41,
$$
  
\n $x1 = 4,$   
\n $x2 = 9/5.$ 

À ce stade, la première branche d'arbre des solutions est donnée par la figure 3.2.

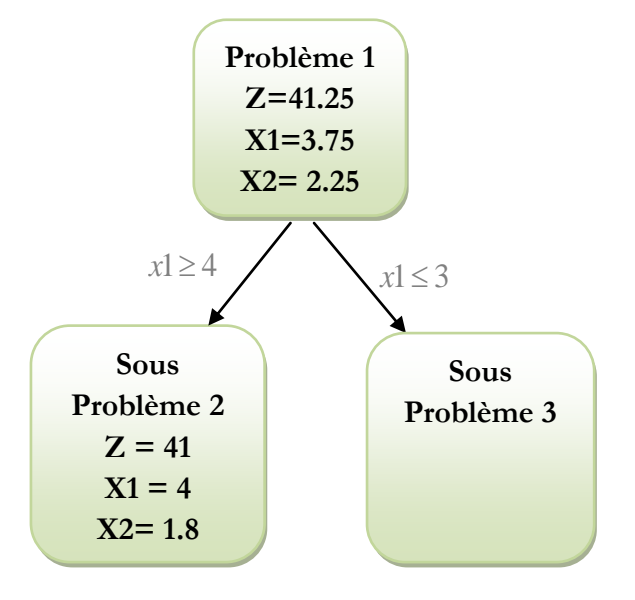

Figure. 3.2 –Première séparation /évaluation

D'après la solution obtenue pour le sous-problème2, on remarque que la valeur de la variable x1est entière, par contre, celle de x2 est toujours fractionnaire. Donc, on décide de séparer à nouveau sur cette variable, en utilisant la même procédure décrite auparavant.

**Remarque** : à ce niveau, on a deux possibilités de branchement : soit on sépare la variable x2 ou on traite le sous-problème 3. Nous avons choisi de continuer sur la variable x2 du sous-problème 2 et, nous reviendrons après sur le sous-problème 3.

#### **c) Séparation 2**

À partir du sous-problème 2 on crée deux nouvelles branches, sachant que la valeur de x2 est égale à : 1.8 (x2=1.8), Donc, l'entier inférieur est de 1 et l'entier supérieur est de 2. A ce moment, on sépare le sous-problème 2 pour  $x2 \le 1$  et pour  $x2 \ge 2$ . On obtient à nouveau deux sommets (sous-problème 4 et sous problème 5) avec :

#### **Sous-problème 4**

$$
Max Z = 8 x1 + 5 x2
$$

 $Ave$ 

c  

$$
\begin{cases}\nx1 + x2 \le 6 \\
9x1 + 5x2 \le 45 \\
x1 \le 3 \\
x2 \le 1 \\
x1, x2 \in IN\n\end{cases}
$$
3.8

#### **Sous-problème 5**

$$
\begin{aligned}\n\text{Max } Z &= 8 \times 1 + 5 \times 2 \\
\text{Avec} & \quad \begin{cases}\n\text{x1} + \text{x2} \le 6 \\
9 \text{x1} + 5 \text{x2} \le 45 \\
\text{x2} \ge 2 \\
\text{x3} + \text{x3} \le 1 \\
\text{x4} + \text{x5} \le 1\n\end{cases}\n\end{aligned}
$$
\n3.9

#### **d) Évaluation 2**

En résolvant le sous-problème 4 on constate qu'il n'est pas réalisable.

Pour le sous-problème 5, on trouve la solution optimale comme suit :

$$
z = 365/9 = 40.555
$$
  
\n
$$
x1 = 40/9 = 4.444
$$
  
\n
$$
x2 = 1
$$

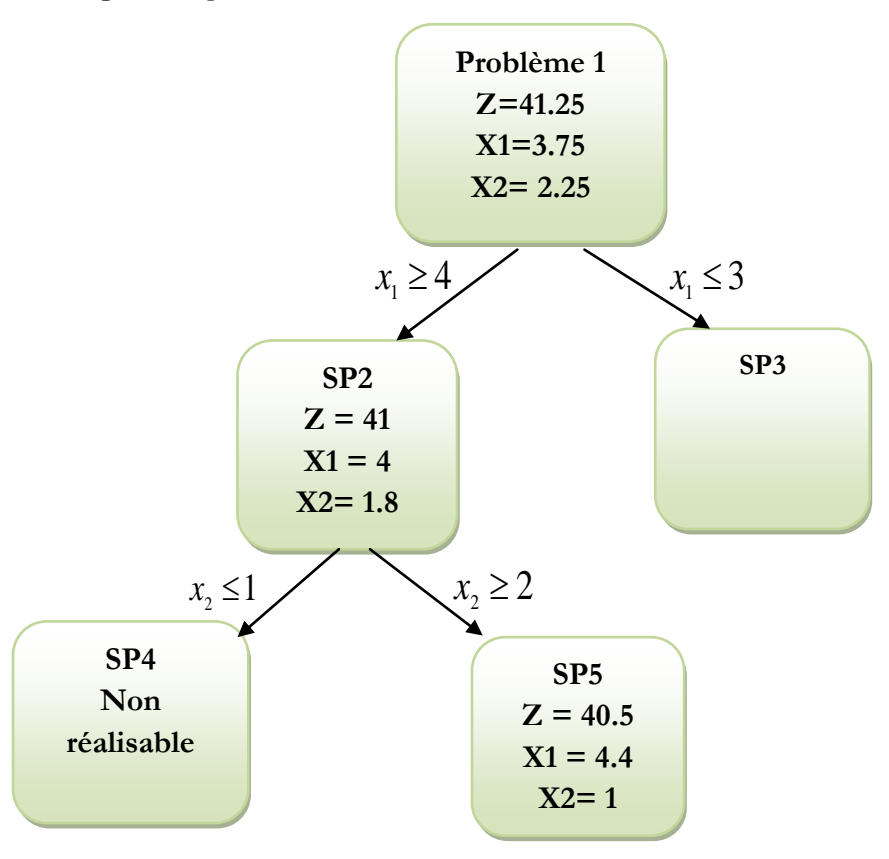

On schématise les nouveaux résultats obtenus. La configuration globale de l'arbre à ce stade est donnée par la figure 3.3.

Figure. 3.3 : Deuxième séparation /évaluation

D'après les résultats du sous-problème 5, on constate que la valeur de la variable x2 est entière. Par conte, celle de x1 a basculé à nouveau vers une valeur fractionnaire. Et puisque le principe de la programmation linéaire en nombre entier exige des valeurs entières pour toutes les variables du système, on sépare donc encore une fois sur x1.

#### e) **Séparation 3**

La valeur de la variable x1=4.4 , est comprise entre [4 et 5]. Ainsi, on sépare le sousproblème 5 pour x1≥ 5 et pour x1 ≤ 4. On obtient à nouveau deux sommets (sous problème 6 et sous problème 7) avec :

#### **Sous-problème 6**

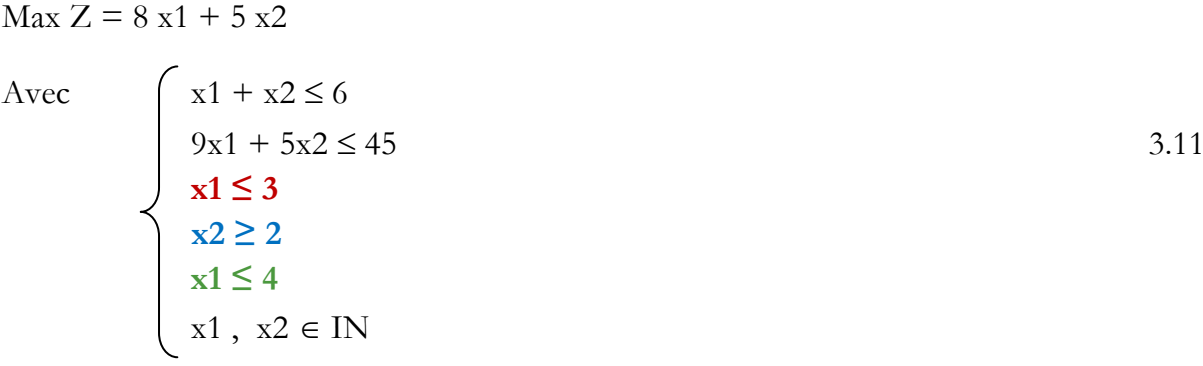

#### **Sous-problème 7**

$$
\text{Max } Z = 8 \text{ x1} + 5 \text{ x2}
$$
\n
$$
\text{Avec} \quad \begin{cases} \text{x1} + \text{x2} \le 6\\ 9 \text{x1} + 5 \text{x2} \le 45 \end{cases}
$$

$$
\text{Avec} \quad\n\begin{cases}\n\text{x1} + \text{x2} \le 6 \\
9\text{x1} + 5\text{x2} \le 45 \\
\text{x1} \le 3 \\
\text{x2} \le 1 \\
\text{x1} \ge 5 \\
\text{x1}, \ \text{x2} \in \text{IN}\n\end{cases}
$$
\n3.12

#### **f) Évaluation 3**

On recalcule la solution pour les deux nouveaux sommets. On commence par le sommet 6 (sous problème 6). La solution obtenue est :

$$
z = 37
$$
  
\n
$$
x1 = 4
$$
  
\n
$$
x2 = 1
$$
  
\n3.13

Cette solution est réalisable et les valeurs de toutes les variables du système sont entières. Ce qui laisse dire que la solution du sous-problème 6 est une solution candidate puisqu'on n'a pas encore traité tous les sommets de cet arbre. Il nous reste à explorer le sousproblème 7 et le sous-problème 3. En contrepartie, la valeur du z nous donne une borne inférieure sur notre résultat final.

Le prolongement de cette solution sur l'arbre est représenté par la figure 3.4.

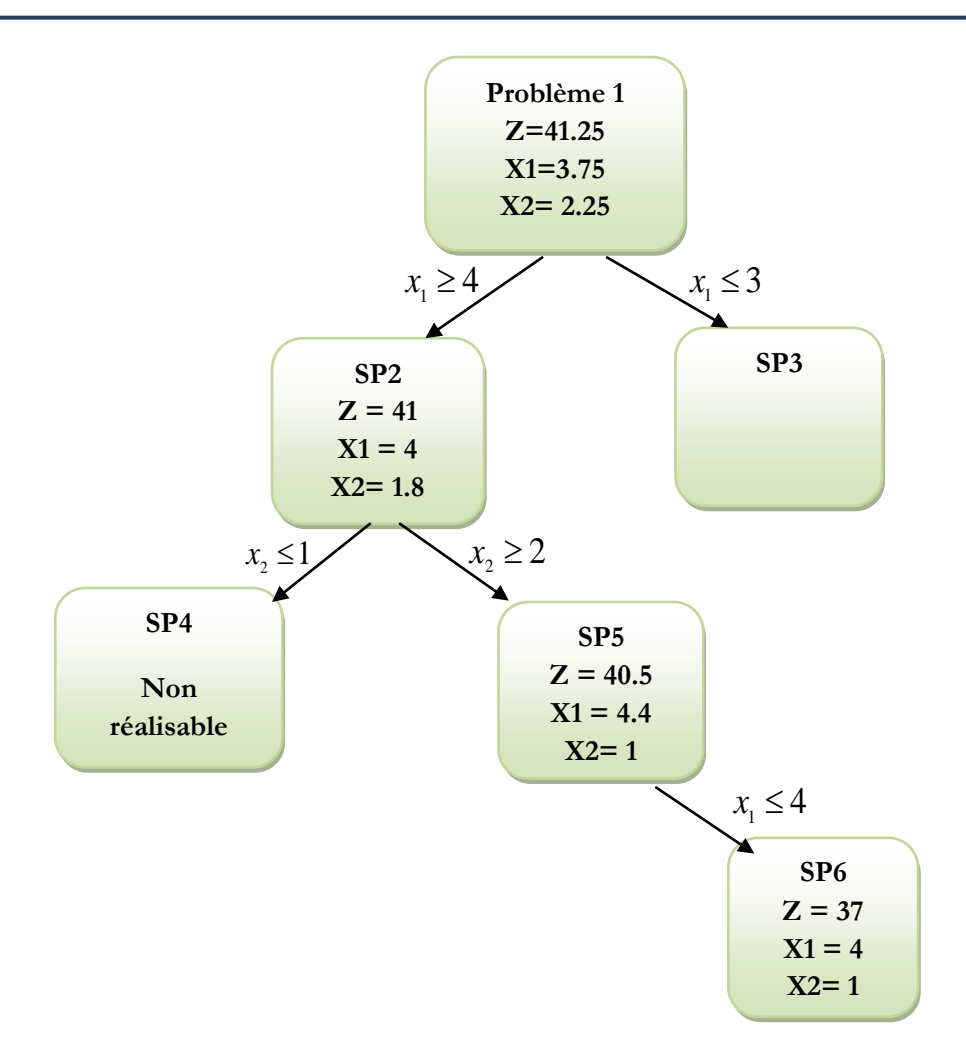

Figure. 3.4 : Sous problème 6 de la troisième séparation /évaluation

Il reste maintenant à évaluer le sous-problème 7. Après résolution, on trouve la solution suivante :

$$
z = 40
$$
  
\n
$$
x1 = 5
$$
  
\n
$$
x2 = 0
$$
  
\n3.14

La solution du sous-problème 7 est réalisable et toutes les variables du système sont entières. Cette solution est également candidate. En comparant cette solution avec celle du sous-problème 6, on constate que le sous-problème 7 fournit un meilleur résultat puisque la valeur du z pour le sous-problème 7 est plus grande que la valeur du z pour le sous-problème 6. Ce qui implique que la solution 6 n'est donc pas optimale.

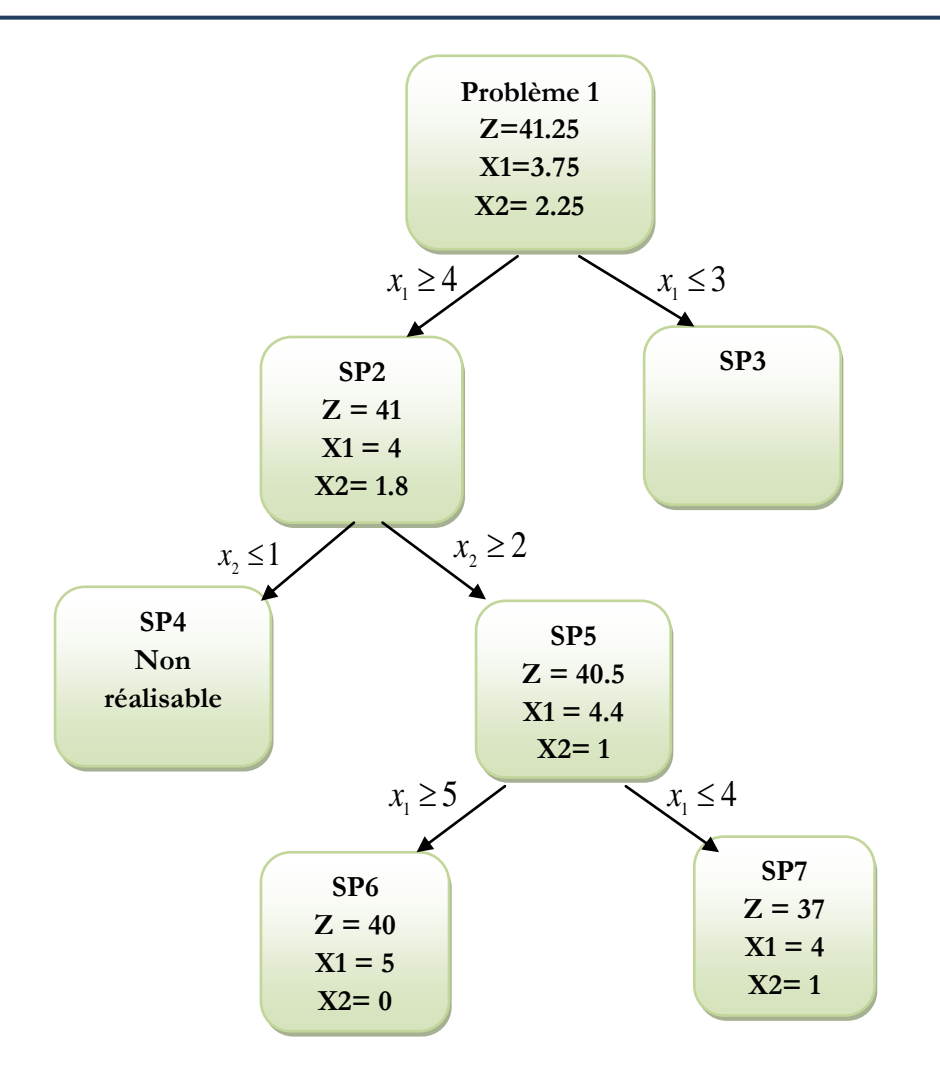

Figure. 3.5 : Sous problème 7de la troisième séparation /évaluation

#### **g) Évaluation 4**

Une fois que tous les sommets dans une branche ont été traités, on passe à l'exploration de la deuxième tige du premier branchement. Cela dit, il n'existe pas de bonne méthode pour l'exploration des sommets. On peut la faire selon plusieurs stratégies, soit en profondeur ou en largeur ou tout simplement le meilleur d'abord. Le plus important est de traiter tous les cas possibles sur cette arborescence.

Pour notre exemple, il nous reste à vérifier la piste du sous-problème 3 ou la solution obtenue est donnée par :

$$
z = 39
$$
  
\n
$$
x1 = 3
$$
  
\n
$$
x2 = 3
$$
  
\n3.15

La valeur optimale du sous-problème  $3(z=39)$  est inférieure à la valeur optimale donnée par le sous-problème 7 (z=40), donc cette branche de l'arbre ne peut pas produire un meilleur résultat.

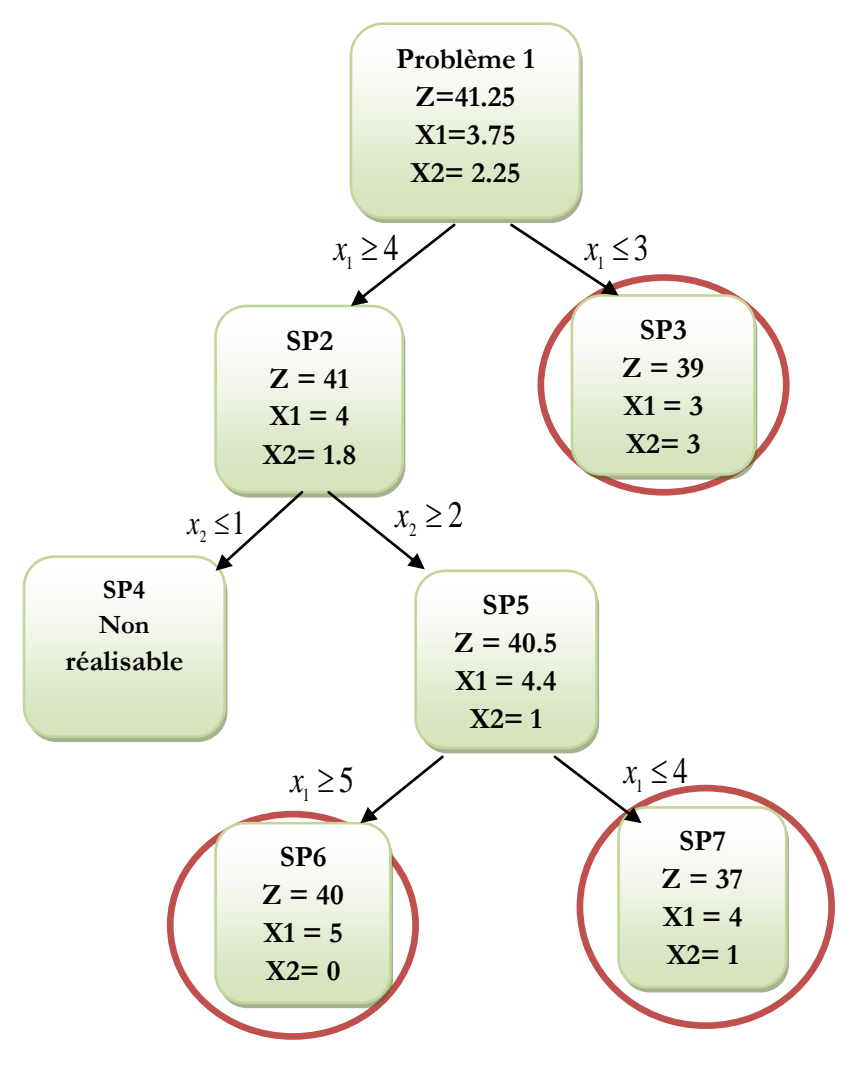

Figure. 3.6 : Arborescence globale du problème 3.3

La solution optimale en nombre entier du problème 3.3 :

$$
\text{Max } z = 8 \text{ x1} + 5 \text{ x2}
$$
\n
$$
\text{avec} \quad\n\begin{cases}\n\text{x1} + \text{x2} \le 6 \\
9 \text{x1} + 5 \text{x2} \le 45 \\
\text{x1}, \text{x2} \in \text{IN}\n\end{cases}
$$

est réalisable pour 5 produits de x1, 0 produit de x2 et rapporte un bénéfice de 40 unités monétaires.

# **Chapitre 4**

## Programmation Dynamique

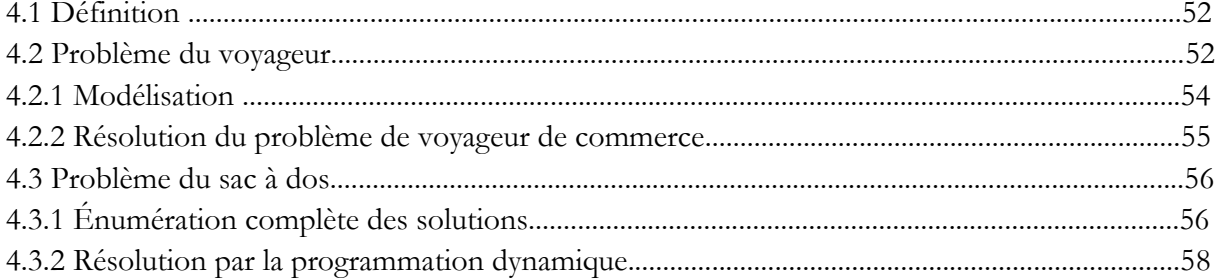

### **Chapitre 4 : La Programmation Dynamique**

#### **4.1 Définition**

La Programmation Dynamique est une procédure qui contient une succession d'opérations ou d'instructions en se basant principalement sur la planification et l'ordonnancement permettant de résoudre des [problèmes d'optimisation](https://fr.wikipedia.org/wiki/Optimisation_(math%C3%A9matiques)) .

Le concept de la programmation dynamique est dû essentiellement à R. Bellman (1957). Son principe est donc de décomposer le problème en une suite de sous problèmes plus petits, chainés les uns aux autres. Ensuite résoudre les sous problèmes séquentiellement de manière récursive en commençant par le dernier maillon(le dernier sous-problème ou le sous-problème le plus petit), ou les solutions du problème dans une étape s'obtiennent à partir de la solution de l'étape précédente (voir les étapes précédentes).

L'idée de base de la programmation dynamique est de décomposer un problème en étapes (sous-problèmes) ou chaque étape possède un certain nombre d'états correspondant aux différentes possibilités rencontrées. À chaque étape, on doit prendre une décision qui permet de projeter l'état courant au début de l'étape suivante. Puis, la décision du résultat optimal obtenu est associée à l'étape suivante et ainsi de suite de telle sorte que tous le problème soit traité. Dans le cas d'un problème d'optimisation, contrairement à la programmation linéaire, il n'y a pas une modélisation mathématique standard. C'est une approche de résolution séquentielle où les équations doivent être désignées selon le problème à résoudre.

Beaucoup d'algorithmes, dans la recherche opérationnelle, utilisent le principe de la programmation dynamique. Dans la section suivante, nous présenterons le problème du voyageur suivi d'un problème de sac à dos.

#### **4.2 Problème du voyageur**

Un transporteur de touristes doit effectuer une série de déplacements avec la possibilité de visiter 10 villes, allant de la ville 1 jusqu'à la ville 10. Avec 4 escales. Son point de départ et sa destination sont connus. Il effectue son voyage avec quatre points d'arrêt qui correspondent à quatre étapes. À chaque étape, il a le choix de se diriger vers plusieurs états. Les lieux d'escales possibles sont décrits par les zones suivantes : zone1 comprenant les villes {2, 3, 4}, zone2 comprenant les villes {5, 6, 7}, zone3 comprenant les villes {8,9} et la zone4 comprenant la ville {10}. Ces escales sont présentées par le schéma suivant :

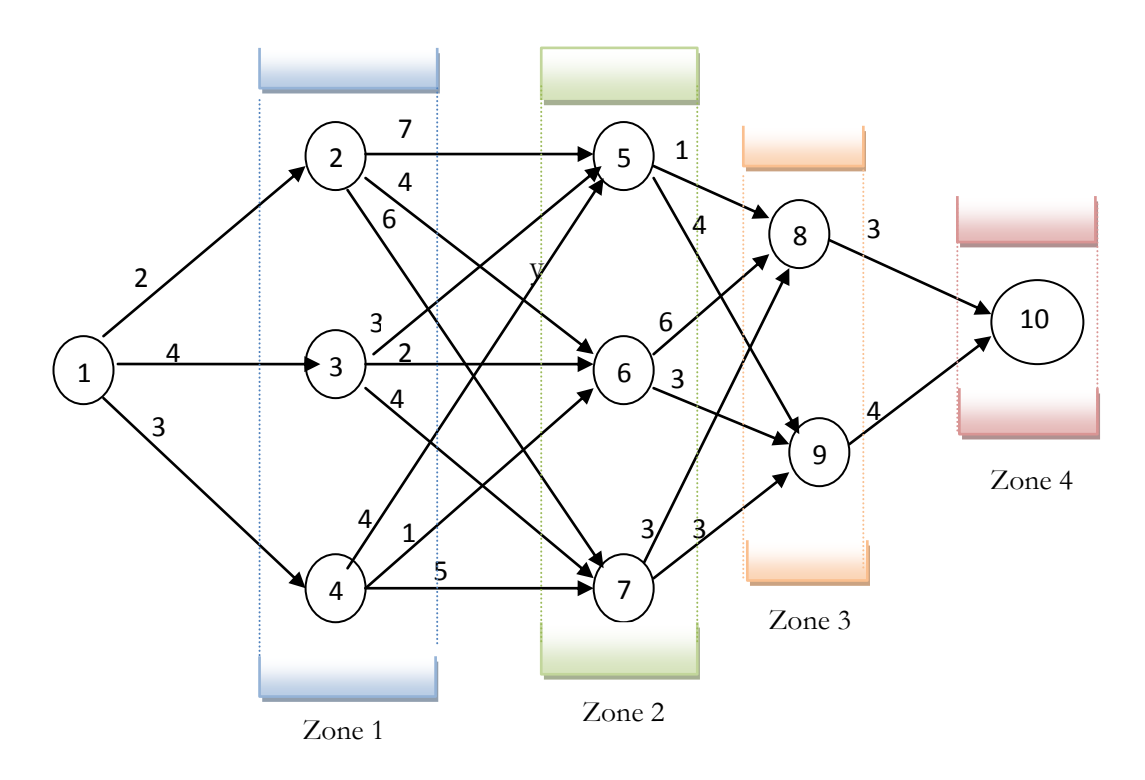

Figure 4.1 : Problème du voyageur

- Les arcs entre ces nœuds représentent les différents trajets possibles. A chaque trajet de la ville i vers la ville j v(i,j) est associé un coût, cij donné par le poids des arcs.
- Le transporteur démarre de la ville 1 pour arriver à la zone 1ou il doit effectuer sa première escale en choisissant l'une des villes possibles parmi les villes {2, 3, 4}. Ensuite, il se dirige vers la zone 2, puis la zone 3 pour finir dans la zone 4. A chaque étape, il déterminera son itinéraire de manière à choisir la route en minimisant la somme des couts pour le passage d'un état à un autre.
- En effet, en suivant cette stratégie, la séquence la plus favorable est donnée par le chemin  $1 \rightarrow 2 \rightarrow 6 \rightarrow 9 \rightarrow 10$  avec un cout total de 13 unités monétaires.
- Cependant, en sacrifiant un peu de la première étape, on peut gagner aux étapes ultérieures. ce qui nous permet de trouver un meilleur chemin, par exemple la route  $1 \rightarrow 4 \rightarrow 6 \rightarrow 9 \rightarrow 10$  permet un cout total de 11.
- Pour pouvoir déterminer la meilleure solution, il faut explorer et évaluer toutes les routes possibles puis choisir celle qui présente un cout minimal. Sur ce petit

exemple, elles sont déjà au nombre de  $3\times3\times2 = 18$ . Lorsque le nombre d'étapes et/ou le nombre d'états croit cela devient trop complexe. C'est dans ce genre de situation qu'on fait appel à la **programmation dynamique** qui permet de calculer la solution optimale sans passer par toutes les combinaisons possibles

#### **4.2.1 Modélisation et résolution**

L'approche de la programmation dynamique repose sur l'idée qu'un chemin ne peut être optimal que si chacune de ses composantes est elle-même optimale. La démarche de la programmation dynamique consiste à étudier d'abord les sous problèmes qui se situent chronologiquement les derniers, sur un principe de retour en arrière.

La résolution par la programmation dynamique commence par diviser le problème en étapes indicées par t. A chaque étape, l'état initial est caractérisé par st. On prend une décision stratégique notée  $x_i$ , qui amène le système à l'étape t + 1 à être dans l'état  $s_{i+1}$ .

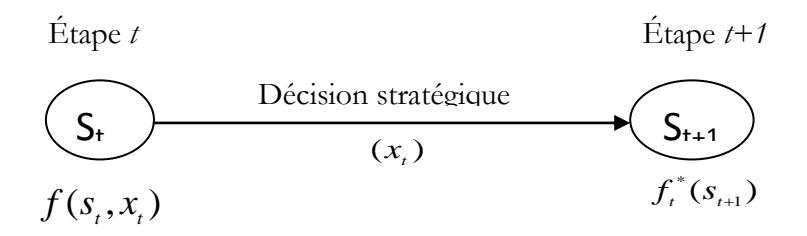

Figure 4.2 : Résolution de problèmes dynamiques

On note par  $f_t$  ( $s_t$ , $x_t$ ) la fonction qui représente le cout total en adoptant la stratégie  $x_t$ à l'étape  $s_{\iota}$  et $f_{\iota}^{*}(s_{\iota+1})$ \*  $f_t^*(s_{t+1})$ la valeur minimale qui correspond à la meilleure stratégie choisie notée $x_i^\ast$  $x^{*}_{t}$  , ce qui donne :

$$
f_t^*(s_{t+1}) = \min f_t (s_t, x_t) = f_t (s_{t+1}, x_t^*)
$$

Puisque la résolution des problèmes se fait de manière récursive, la politique optimale est calculée en étape t+1, et donne une valeur optimale pour les étapes ultérieures de  $(s_{t+1})$ \*  $f_{t+1}^*(s_{t+1})$  qui vient s'ajouter au début de l'étape t. Sa formulation est donnée par la fonction suivante :

$$
f_t (s_t, x_t) = c_{st,xt} + f_{t+1}^*(x_t)
$$

On répète la même procédure pour tous les états possibles  $s<sub>t</sub>$  de l'étape *t* et on détermine ainsi toutes les valeurs optimales  $f_t^*(s_t)$  $f_t^*(s_t)$  qui permettent de trouver le trajet minimisant le cout total.

#### **4.2.2 Résolution du problème du voyageur de commerce**

Nous allons maintenant appliquer ceci à l'exemple du voyageur. Pour t = 4, on déterminera successivement  $f_{4}^{*}(s_{4}),f_{3}^{*}(s_{3}),f_{2}^{*}(s_{2}),f_{1}^{*}(s_{1})$ \*  $2$   $1$   $1$ \*  $3$   $/$   $9$   $2$ \*  $4$   $/$   $9$   $3$ \*  $f_{4}^{*}(s_{4}), f_{3}^{*}(s_{3}), f_{2}^{*}(s_{2}), f_{1}^{*}(s_{1})$  pour chaque état possible  $s_{i}$ Bien évidemment nous commençons par calculer  $f_{4}^{*}(s_{4})$ \*  $f_{4}^{*}(s_{4})$  pour calculer  $f_{3}^{*}(s_{3})$ \*  $f_3^*(s_3)$  et ainsi de suite.

*t x* , est la ville atteinte à l'étape t, ce qui donne la destination finale *x*4 = 10 et le cout minimal est noté  $f_{4}^{*}(s_{4})$ \*  $f_{4}^{*}(s_{4})$ . A partir de cette étape, le voyageur peut aller à l'étape 3 vers l'état 8 ou 9 avec un cout respectif de C<sub>10,8</sub> = 3 ou C<sub>10,9</sub> = 4.

#### Pour  $t = 4$

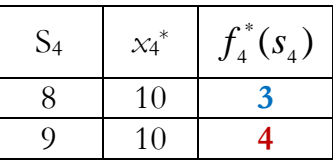

Les valeurs possibles des trajectoires localement optimales de i à chaque étape dans l'ordre 4,3,2,1 sont gardées en mémoire, ce qui permet de reconstituer ensuite le trajet en sens direct.

#### Pour  $t = 3$

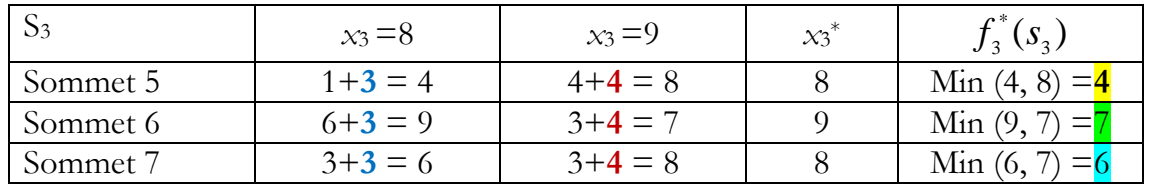

#### Pour  $t = 2$

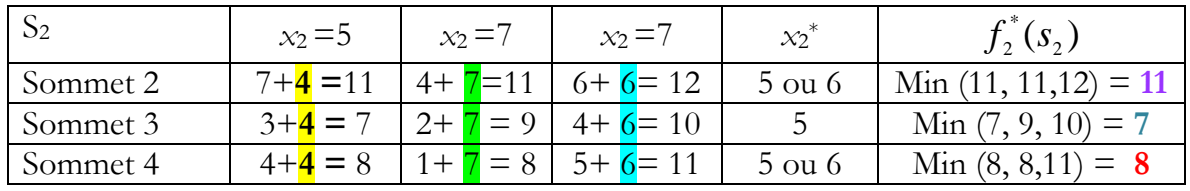

#### Pour  $t = 1$

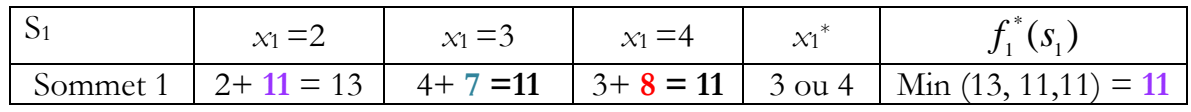

La valeur optimale du critère est donc 11. On retrouve les trajets fournissant cette valeur optimale en imbriquant, en sens inverse, les trajets successifs : (1, 3, 5, 8, 10) ou (1, 4, 6, 9, 10) ou (1, 4, 5, 8, 10).

#### **4.3 Problème du sac à dos**

Un campeur prépare son sac à dos pour partir en week-end. Bien entendu, il veut éviter d'avoir un sac trop lourd. Il décide de faire un choix d'objets parmi n objets qu'il emporte afin de ne pas dépasser un certain poids noté P sachant que chaque objet procède un poids ( p1, p2, p3, ....... pn) . Cependant, il veut emporter le maximum de choses utiles. Pour cela, il attribue une valeur quantitative à chaque objet en plus de son poids noté par ( v1, v2, v3,....... vn).

Le problème qui se pose est de trouver comment remplir le sac à dos pour maximiser la valeur des objets emporté tout en respectant la contrainte de poids.

En choisissant une variable : xi vaut 1 si l'objet i est choisi sinon elle vaut 0. Le problème peut-être modélisé par le programme linéaire qui prend la forme suivante

$$
\max \sum_{i=1}^{n} x_i v_i
$$

Sous contrainte

$$
\sum_{i=1}^{i=1} x_i p_i \le P
$$
  

$$
0 \le x_i \le 1
$$

#### **Exemple numérique :**

Nous avons un sac à dos de capacité maximale P0 ( poids = 12). et nous avons k objets de poids et de valeurs divers. On souhaite remplir le sac de façon à cumuler un maximum de valeurs.

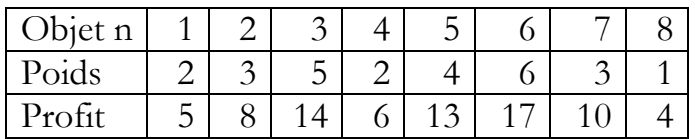

Quel bénéfice maximum peut-on faire ?

#### **4.3.1 Énumération complète des solutions**

L'algorithme d'énumération complète des solutions peut être illustré par une arborescence de hauteur n (n sommet dans notre système).

Pour chaque nœud, on envisage tous les cas possibles et on calcule la valeur de la solution correspondante, Ce qui nous donne toutes les solutions admissibles. Puis, on choisit la meilleure solution obtenue. On propose de résoudre le sac à dos par cet algorithme.

**Solution :** la solution d'énumération consiste à définir tous les niveaux du problème.

Pour cet exemple, on démarre d'un point (l'objet A) et on détermine tous les cas possibles. Pour chaque cas, on calcule la solution. Ensuite on intègre un autre point (l'objet B avec l'objet A). On analyse encore une fois tous les cas possibles avec leurs solutions. On ajoute un autre point (l'objet C avec l'objet B avec l'objet A) et on applique le même procédé jusqu'à épuisement de tout les sommets. Ce qui donne :

#### **Niveau 1 :** pour l'objet A

- Le bénéfice est de 5 pour un poids de 2 (A).
- Pour le point de démarrage qui est l'objet A, on a une seule possibilité avec un poids de 2 qui est inferieur à la capacité du sac à dos. Donc, c'est une solution admissible pour un bénéfice de 5 unités de mesure.

**Niveau 2 :** pour les objets A et B, on a 3 possibilités

- le bénéfice est de 5 pour un poids de 2 (A).
- le bénéfice est de 8 pour un poids de 3 (B).
- le bénéfice est de 13 pour un poids de 5 (A+B).

En passant au niveau 2 qui regroupe l'objet A et l'objet B, on a trois possibilités :

- On peut avoir l'objet A avec un poids de 2 un bénéfice de 5 qui est une solution acceptable puisque 2<12.
- Ou on peut avoir l'objet B avec un poids de 3 un bénéfice de 8 qui est une solution acceptable puisque 3<12
- Ou on peut avoir l'objet A avec l'objet B avec un poids de 5 un bénéfice de 13 qui est une solution acceptable puisque 5<12.

#### **Niveau 3** : pour les objets A, B et C

- le bénéfice est de 5 pour un poids de 2 (A).
- le bénéfice est de 8 pour un poids de 3 (B).
- le bénéfice est de 13 pour un poids de 5 (A+B).
- le bénéfice est de 14 pour un poids de 5 (C).
- le bénéfice est de 19 pour un poids de 7 (A+C).
- le bénéfice est de 22 pour un poids de 8 (B+C).
- le bénéfice est de 27 pour un poids de 10 (A+B+C).

En accédant au niveau 3 qui regroupe l'objet A, l'objet B et l'objet C, on remarque que le nombre de possibilités a augmenté fortement. Pour chaque possibilité, il faut déterminer la solution prévue. On applique la procédure pour tous les niveaux restants.

#### **Niveau 4 :** pour les objets A, B ,C et D

Le bénéfice est de 5 pour un poids de 2 (A).

- le bénéfice est de 8 pour un poids de 3 (B).
- le bénéfice est de 13 pour un poids de 5 (A+B).
- le bénéfice est de 14 pour un poids de 5 (C).
- le bénéfice est de 19 pour un poids de 7 (A+C).
- le bénéfice est de 22 pour un poids de 8 (B+C).
- le bénéfice est de 27 pour un poids de 10 (A+B+C).
- le bénéfice est de 6 pour un poids de 2 (D).
- le bénéfice est de 11 pour un poids de 4 (A+D).
- le bénéfice est de 20 pour un poids de 7 (C+D).
- le bénéfice est de 25 pour un poids de 9 (A+C+D).
- le bénéfice est de 28 pour un poids de 10 (B+C+D).
- le bénéfice est de 33 pour un poids de 12 (A+B+C+D).

Et ainsi de suite...

Après énumération de toutes les possibilités on choisit la meilleure combinaison, qui donne la valeur optimale, sauf que, énumérer tous les cas possibles peut s'avérer très lourd à mettre en œuvre, voire impossible par l'augmentation du nombre de variables dans le système.

#### **4.3.2 Résolution par la programmation dynamique**

Nous combinerons cette idée d'énumérer les solutions avec l'idée de résoudre le problème par la programmation dynamique pour éliminer certaines de ces solutions. Voici comment nous procéderons :

Dans cet exemple nous avons des objets numéroté de 1 à k(1, 2, . . . , K)avec des poids respectifs: p1, p2, . . . , PK, et chaque objet rapporte un bénéfice de : à1, a2, . . . , Ak.

Le but est de trouver le bénéfice maximal réalisable en respectant la contrainte de la charge maximale qui est P dans notre cas.

Pour ce faire, nous créerons une matrice d'entiers M de dimensions (i x j) ou les lignes représentent le nombre d'objets (les différents niveaux) et les colonnes représentent les différentes valeurs entières de poids allant de 1 jusqu'à 12 (1,2......12), puisque la limite du poids maximal et : Pg =12 (poids global).

On note B(k, p) le bénéfice maximal réalisable avec des objets 1, 2, . . . , k et le poids maximal Pg.

On commence par le remplissage de la première ligne qui s'effectue différemment par rapport aux autres lignes de notre matrice.

La première itération k=1 (le premier objet) est donnée par la formule suivante :

$$
B_{(1,p)} = \begin{cases} 0 & \text{si } Pg < p1 \\ a1 & \text{si } Pg \ge p1 \end{cases}
$$

Ce qui nous donne les valeurs de la première ligne :

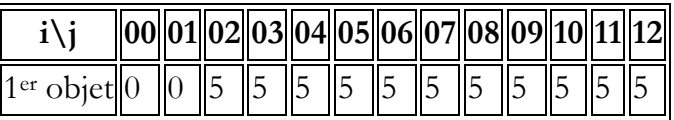

Chaque case du tableau représente le bénéfice maximal possible pour les i premiers objets avec un poids j.

Toutes les autres lignes  $(k > 1)$  se calculent par la formule qui suit :

$$
B_{(k,p)} = \begin{cases} B_{(k-1,P_g)} & \text{si } P_g < pk \\ \max(B_{(k-1,P_g)}, B_{(k-1,P_g-pk)} + b_{ak}) & \text{si } P_g \geq pk \end{cases}
$$

Ensuite, nous remplissons les autres lignes du tableau. Ce qui nous donne au final :

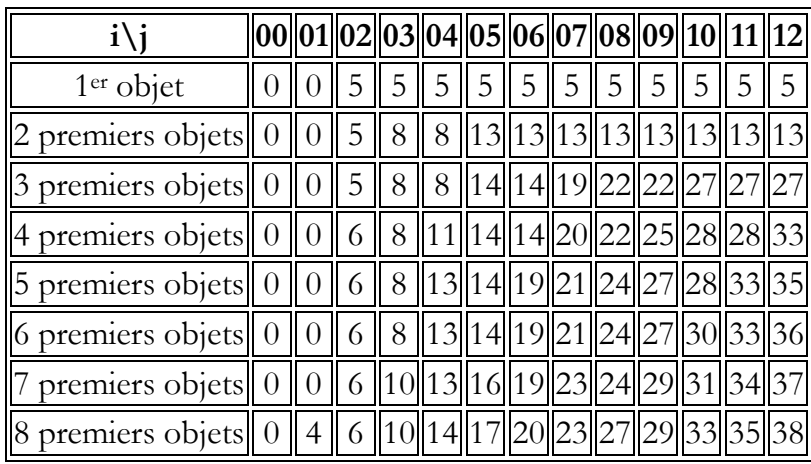

Le plus grand bénéfice possible se trouve dans la dernière case du tableau (en bas à droite). Celui-ci est donc de 38.

Pour déterminer les différents articles à mettre dans le sac on commence à partir de la dernière ligne plus précisément du bénéfice optimal et on effectue une lecture horizontale.

Si on considère notre tableau comme une matrice a deux dimensions M([i],[j]) où i est l'indice de ligne et j'ai l'indice de la colonne. la recherche des objets se fait de la manière suivante : tan que la valeur de M([i],[j])est égal M([i-1],[j]) on passe à la ligne précédente puisqu'on commence de bas vers le haut et on opère tous les changements de valeur. On commence par le premier changement et à chaque changement on prend l'article de cette ligne et on effectue un testé si son poids ne dépasse pas le poids restant du sac on le garde sinon on passe a l'article du changement suivant et ainsi de suite sans dépasser le poids total du sac.

### Travaux dirigée

#### Section 1 : Série de Travaux dirigée

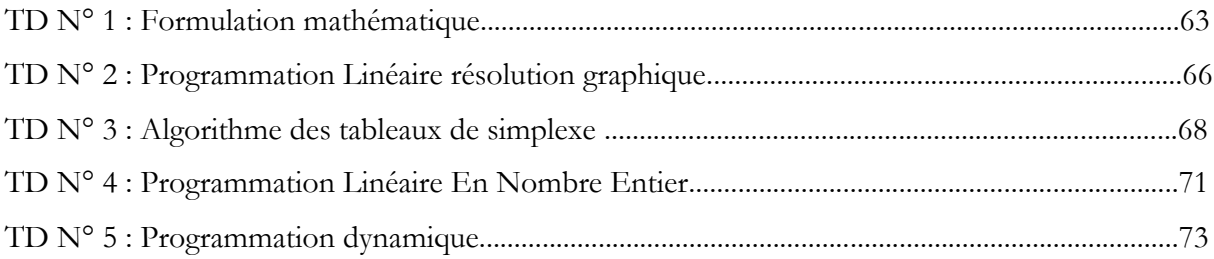

#### Section 2 : Solution des Série de Travaux dirigée

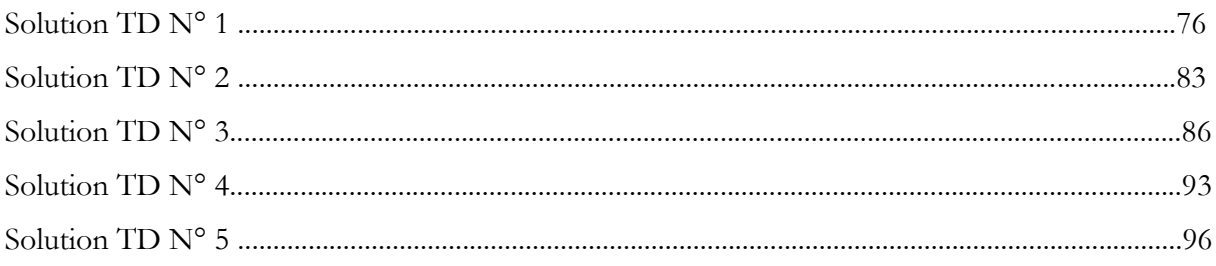

# **TD N° 1**

## **Formulation mathématique**

#### **TD N° 1 : Formulation mathématique**

Pour chaque exercice, formuler le problème de programmation linéaire

**Exercice 1 :** Un atelier de couture fabrique en série deux modèles de tablier. Le premier modèle nécessite 1 mètre de tissu, 4 heures de travail et rapporte 240 DA. Un tablier du deuxième modèle exige 2 mètres de tissu, 2 heures de travail et rapporte 160 DA. Sachant que l'atelier dispose quotidiennement de 150 mètres de tissu et de 400 heures de travail, et qu'il peut vendre toute sa fabrication. Combien de tablier faut-il fabriquer pour obtenir un bénéfice maximal ?

**Exercice 2 :** Une association culturelle organise une exposition, pendant cette exposition des tasses de café au lait et des tasses de chocolat au lait sont vendues pour apporter une aide aux orphelins. Un sponsor a permis de procurer 40 litres de lait, 4 kg de sucre et assez de café et de chocolat pour faire 150 tasses de chaque boisson.

On prévoit de servir 2 sucres par tasse en moyenne ; chaque paquet d'un kilogramme de sucre contient 120 morceaux ; il faut 1/4 de litre de lait pour une tasse de chocolat et 1/12 de litre de lait pour une tasse de café.

Le trésorier du club propose de vendre 50 DA chaque tasse de chocolat au lait et 40 DA chaque tasse de café au lait.

Déterminez le nombre de tasses de chaque sorte à servir et calculez la recette maximale collectée ?

**Exercice 3 :** Une entreprise disposant de 10 000 m2 de bois en réserve, fabrique et commercialise 2 types de boîtes en bois. La fabrication d'une boîte en bois de type 1 et de type 2 nécessite, respectivement, 1 et 2 m<sup>2</sup> de carton ainsi que 20 et 30 minutes de temps d'assemblage. Seules 200 heures de travail sont disponibles pendant la semaine à venir. Les boites sont clouer et il faut quatre fois plus de clou pour une boîte du second type que pour une du premier. Le stock de clous disponible permet d'assembler au maximum 15000 boîtes du premier type. Les boites sont vendues, respectivement, 300 DA et 500 DA. Déterminez le nombre de boite de chaque type pour avoir la recette maximale.

**Exercice 4 :** Une entreprise de cimenterie a 4 station (site) de production de ciment.son approvisionnement en matière première est fait principale à partir 6 carrière. La capacité

de production de chaque carrière les tailles des stocks (vides) disponibles aux différentes stations à alimenter sont données dans les tableaux suivants :

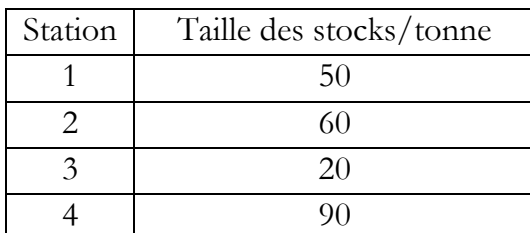

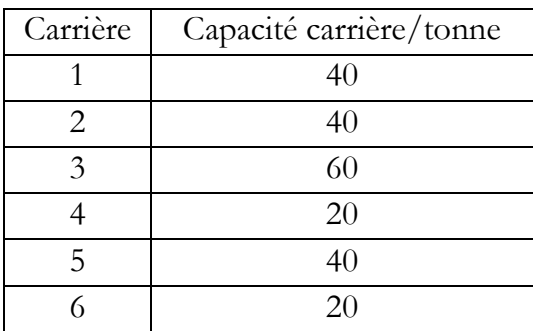

Les coûts unitaires de transport d'un kilo de matière première de la carrière i à la station j sont donnés par le tableau suivant :

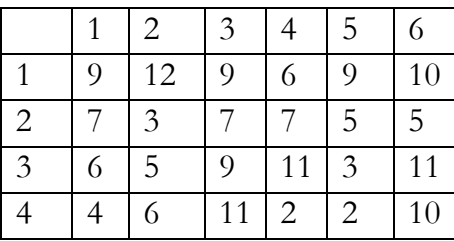

- 1. L'offre et la demande sont elles réalisables ?
- 2. Formuler mathématiquement le problème
- 3. Donnez une représentation graphique du problème.

# **TD N° 2**

**PL : résolution graphique**

#### **TD N° 2 : Programmation Linéaire résolution graphique**

Pour chaque exercice, formuler le problème de programmation linéaire et le résoudre graphiquement.

**Exercice 1 :** Un fabricant de basket fait un bénéfice de 800 DA sur chaque basket ordinaire et de 1500 DA sur chaque basket professionnel. Pour satisfaire a la demande des vendeurs, la production journalière de basket ordinaires devrait se situer entre 30 et 80, et la production journalière de basket professionnel 10 et 30. Pour maintenir une bonne qualité, le nombre de baskets produites ne devrait dépasser 80 par jour.

Combien de baskets de chaque type faudrait-il fabriquer pour réaliser un bénéfice maximum ?

**Exercice 2 :** Une association culturelle organise une exposition, pendant cette exposition des tasses de café au lait et des tasses de chocolat au lait sont vendues pour apporter une aide aux orphelins. Un sponsor a permis de procurer 20 litres de lait, 2 kg de sucre et assez de café et de chocolat pour faire 150 tasses de chaque boisson.

On prévoit de servir 2 sucres par tasse en moyenne ; chaque paquet de sucre contient 120 morceaux et le poids du paquet indiqué sur la boite est de 500 g ; il faut 1/4 de litre de lait pour une tasse de chocolat et 1/12 de litre de lait pour une tasse de café. Le trésorier du club propose de vendre 50 DA chaque tasse de chocolat au lait et 40 DA chaque tasse de café au lait.

Déterminez le nombre de tasses de chaque sorte à servir et calculez la recette maximale collectée ?

# **TD N° 3**

### **Algorithme des tableaux de simplexe**

#### **TD N° 3 : Algorithme des tableaux de simplexe**.

Dans les exercices suivants, appliquer l'algorithme tableaux de simplexe pour trouver la solution optimale de programmation linéaire.

**Exercice 1 :** Soit le problème d'optimisation suivant :

Maximiser  $z = 240 \times 1 + 160 \times 2$ 

Sous  $1 x1 + 2 x2 \le 150$  $4 \times 1 + 2 \times 2 \leq 400$ avec x1 ;  $x2 \ge 0$ 

**Exercice 2 :** Soit le problème d'optimisation suivant :

Maximiser  $z = 3x1 + 5x2$ Sous  $x1 + 2 x2 \le 10000$  $2x1 + 3 x2 \le 12000$  $x1 + 4 x2 \le 15000$ avec x1 ;  $x2 \ge 0$ 

**Exercice 3 :** Soit le problème d'optimisation suivant :

Maximiser  $z = 3x1 + 4x2 + 2x3$ Sous  $x1 + x2 - x3 \le 10$  $x1 - 2x2 + 3x3 \le 14$ avec x1; x2;  $x3 \ge 0$ 

**Exercice 4 :** On veut résoudre le problème d'optimisation suivant :

Maximiser  $z = 4x1 + 6x2 + 3x3$ Sous  $x1 + 6x2 + 2x3 \le 24$  $x1 + 3x2 - 2x3 \leq 9$  $x1; x2; x3 \ge 0$ 

**Exercice 5 :** Soit le problème d'optimisation suivant :

Minimiser  $z = 10x1 + 6x2 + 8x3$ Sous  $x1 + x2 + 2x3 \ge 2$  $5x1 + 3x2 + 2x3 \ge 1$ x1; x2; x3  $\geq$  0

1. Formuler le problème dual du primal donné

2. Résoudre le problème dual par l'algorithme du simplexe

## **TD N° 4**

### **Programmation Linéaire En Nombre Entier**

#### **TD N° 4 : Programmation Linéaire En Nombre Entier**

**Exercice 1 :** Soit le problème d'optimisation suivant :

Maximiser  $z = 10x1 + 50x2$ Sous  $x1 + x2 \le 14$  $-x1 + 2x2 \le 5$  $x1 \leq 8$ Avec  $xI, x2 \in N$ 

Trouver la solution optimale de programmation linéaire en nombre entier.

**Exercice 2 :** Un atelier de couture fabrique en série deux modèles de tablier. Le premier modèle nécessite 1 mètre de tissu, 4 heures de travail et rapporte 240 DA. Un tablier du deuxième modèle exige 2 mètres de tissu, 2 heures de travail et rapporte 160 DA. Sachant que l'atelier dispose quotidiennement de 150 mètres de tissu et de 400 heures de travail, et qu'il peut vendre toute sa fabrication. Pour chaque modèle les tabliers sont regroupés par des lots de 10 tabliers. Combien de tabliers faut-il fabriquer pour obtenir un bénéfice maximal ?

# **TD N° 5**

## **Programmation dynamique.**
#### **TD N° 5 : Programmation dynamique**.

**Exercice 1 :** un chauffeur de limonadière récupère les bouteilles vides de 5 épiceries. Il démarre de l'entreprise (unité de production (UP)) et dépose les bouteilles au centre de recyclage(CR). Le tableau suivant représente les différentes de distances en Km

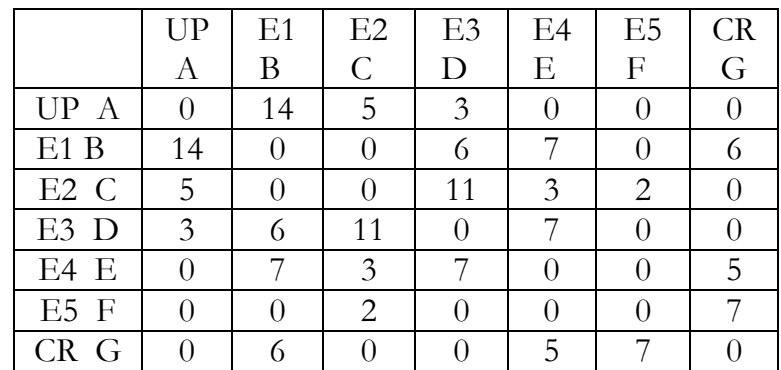

Trouver le circuit minimal que utilisé par le collecteur de bouteilles ?

**Exercice 2 :** Un bateau assure le transport maritime de marchandises (des cuves de différente taille). Ça capacité de chargement est de 15 unités de volume (m<sup>3</sup>).

Les cuves disponibles sont en quantité illimitée pour chaque type, leur caractéristique sont donnée dans la liste suivante :

- <sup>C</sup> Cuve de type A, rapporte la somme de 7 unités monétaires et un volume de 2 m<sup>3</sup>.
- Cuve de type B, rapporte la somme de 9 unités monétaires et un volume de 3 m<sup>3</sup>
- Cuve de type C, rapporte la somme de 12 unités monétaires et un volume de 4m<sup>3</sup>
- <sup>C</sup> Cuve de type D, rapporte la somme de 15 unités monétaires et un volume de 5 m<sup>3</sup>
- $\mathcal{F}$  Cuve de type E, rapporte la somme de 20 unités monétaires et un volume de 7 m<sup>3</sup>
- Cuve de type F, rapporte la somme de 23 unités monétaires et un volume de 8 m<sup>3</sup>

Comment choisir les cuve, de façon à maximiser la valeur totale de son chargement.

# **Solution Travaux dirigée**

**Exercice 1 :** Un atelier de couture fabrique en série deux modèles de tablier. Le premier modèle nécessite **1 mètre de tissu**, **4 heures de travail** et rapporte **240 DA**. Un tablier du deuxième modèle exige **2 mètres de tissu**, **2 heures de travail** et rapporte **160 DA.** Sachant que l'atelier dispose quotidiennement de **150 mètres de tissu** et de **400 heures de travail,** et qu'il peut vendre toute sa fabrication. Combien de tabliers faut-il fabriquer pour obtenir un bénéfice maximal ?

#### **Solution d'exercice 01**

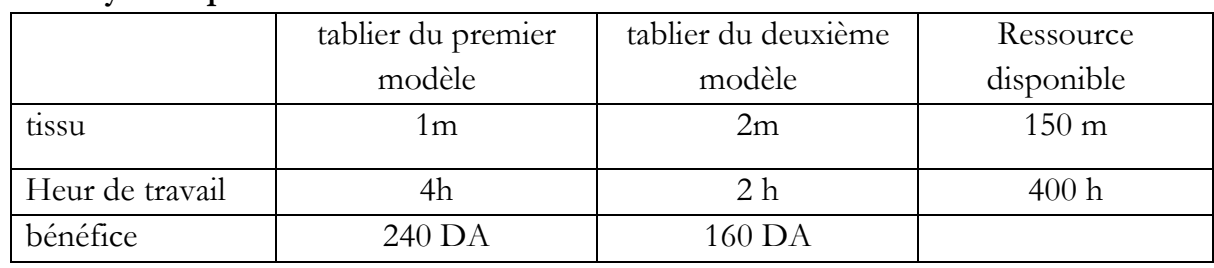

#### **1.1 Analyse du problème**

#### **1.2. Les variables**

x1: quantité de tablier du premier modèle. x2 : quantité de tablier du deuxième modèle.

#### **1.3. La fonction objectif**

Le premier modèle rapporte **240 DA**. le deuxième rapporte **160 DA**

 $Max Z = 240 x1 + 160 x2$ 

#### **1.4. Contraintes**

 Le premier modèle nécessite **1 mètre de tissu**, le deuxième modèle exige **2 mètres de tissu** et l'atelier dispose quotidiennement de **150 mètres de tissu**

```
1 \text{ x}1 + 2 \text{ x}2 \le 150
```
 Le premier modèle nécessite **4 heures de travail,** le deuxième modèle exige **2 heures de travail** et l'atelier dispose quotidiennement de **400 heures de travail,**

 $4 \times 1 + 2 \times 2 \leq 400$ 

• Positivité des variables x1, x2  $\geq$  0

#### **Formulation de l'exo 1**

$$
\begin{aligned} \text{Max } Z &= 240 \, \text{x1} + 160 \, \text{x2} \\ \text{SC: } 1 \, \text{x1} + 2 \, \text{x2} &\le 150 \\ 4 \, \text{x1} + 2 \, \text{x2} &\le 400 \\ \text{x1}, \, \text{x2} &\ge 0 \end{aligned}
$$

#### **Solution d'exercice 02**

Une association culturelle organise une exposition, pendant cette exposition des tasses de café au lait et des tasses de chocolat au lait sont vendues pour apporter une aide aux orphelins. Un sponsor a permis de procurer **40 litres de lait**, **4 kg de sucre** et assez de café et de chocolat pour faire **150 tasses de chaque boisson**.

On prévoit de servir **2 sucres par tasse en moyenne** ; chaque paquet d'un kilogramme de sucre contient **120 morceaux** ; il faut **1/4 de litre de lait pour une tasse de chocolat et 1/12 de litre de lait pour une tasse de café.**

Le trésorier du club propose de vendre **50 DA chaque tasse de chocolat au lait** et **40DA chaque tasse de café au lait.**

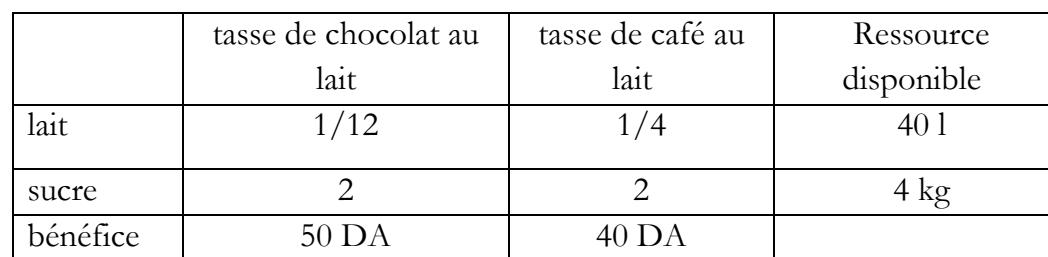

#### **1.2 Analyse du problème**

#### **2.2. Les variables**

- x1: nombre de tasses café au lait
- x2: nombre de tasses chocolat au lait

#### **2.3. La fonction objectif**

• 50 DA chaque tasse de chocolat au lait et 40 DA chaque tasse de café au lait

 $Max Z = 40 x1 + 50 x2$ 

#### **2.4. Contraintes**

 2 sucres par tasse en moyenne ; chaque paquet d'un kilogramme de sucre contient 120 morceaux donc  $(4 \times 120 = 480)$ 

 $2x1 + 2 x2 \le 480$ 

 1/4 de litre de lait pour une tasse de chocolat et 1/12 de litre de lait pour une tasse de café

 $1/12$  x1 +  $1/4$  x2  $\leq 40$ 

150 tasses de **chaque boisson**

 $x 1 \le 150$ 

- $x 2 \leq 150$
- Positivité des variables  $x1, x2 \ge 0$

#### **La formulation de l'exo 2**

 $Max Z = 40 x1 + 50 x2$  $2x1 + 2 x2 \le 480$  $1/12$  x1 +  $1/4$  x2  $\leq 40$  $x 1 \le 150$  $x 2 \leq 150$  $x1, x2 \geq 0$ 

#### **Solution d'exercice 03**

Une entreprise disposant de **10 000 m2 de bois** en réserve, fabrique et commercialise **2 types de boîtes en bois**. La fabrication d'une boîte en bois de type 1 et de type 2 nécessite, respectivement, **1 et 2 m<sup>2</sup> de bois** ainsi que **2 et 3 minutes** de temps d'assemblage. Seules **200 heures** de travail sont disponibles pendant la semaine à venir. Les boites sont clouer et il **<u>faut quatre fois plus de clous pour une boîte du second</u> type que pour une du premier type.** Le stock de clous disponible permet d'assembler au maximum **15000 boîtes du premier type**. Les boites sont vendues, respectivement, **3DA et 5 DA**. Déterminez le nombre de boite de chaque type pour avoir la recette maximale.

#### **3.1 Analyse du problème**

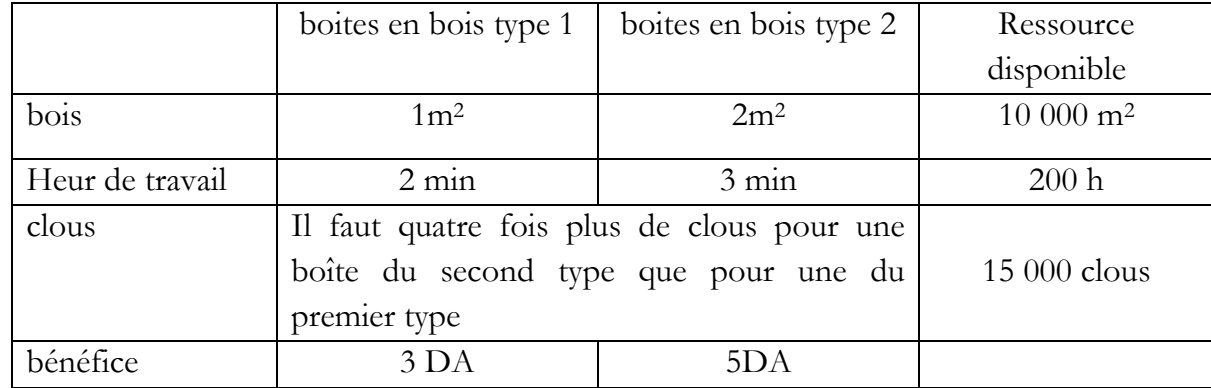

#### **3.2. Les variables**

x1: nombre de boites en bois type 1

x2: nombre de boites en bois type 2

#### **3.3. La fonction objectif**

Les boites sont vendues, respectivement, 3 DA et 5 DA

 $Max Z = 3 x1 + 5 x2$ 

#### **3.4. Contraintes**

 La fabrication d'une boîte en bois de type 1 et de type 2 nécessite, respectivement, 1 et 2 m2 de bois avec 10 000 m2 de bois en réserve

 $x1 + 2 x2 \le 10000$ 

- La fabrication d'une boîte en bois de type 1 et de type 2 nécessite, respectivement 2 et 3 minutes de temps d'assemblage.
- Avec 200 heures de travail, il faut avoir les unités de mesure donc 200heur=12000min

 $2x1 + 3 x2 \le 12000$ 

 Il faut quatre fois plus de clous pour une boîte du second type que pour une du premier type

 $x1 + 4 x2 \le 15000$ 

• Positivité des variables  $x1, x2 \ge 0$ 

#### **La formulation de l'exo 3**

Max  $Z = 3 x1 + 5 x2$  $x1 + 2 x2 \le 10000$  $2x1 + 3x2 \le 12000$  $x1 + 4 x2 \le 15000$ x1,x2≥ 0

#### **Solution d'exercice 04**

#### **4.1 Analyse du problème**

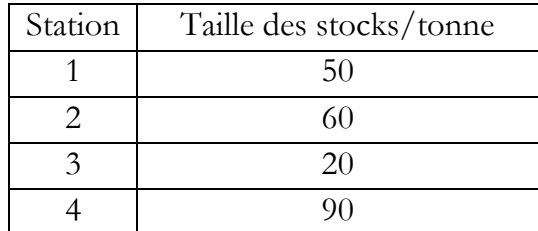

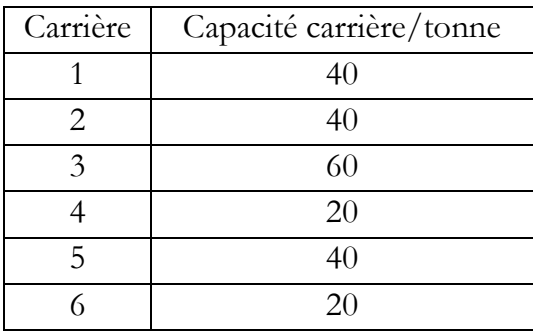

Les coûts unitaires de transport d'un kilo de matière première de la carrière i à la station j sont donnés par le tableau suivant :

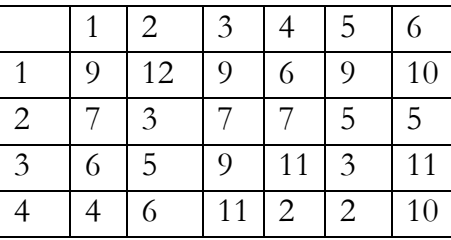

#### **4.2 Les variables**

 $x_{11}, x_{12}, x_{13}, x_{14}, x_{15}, x_{16}, x_{21}, x_{22}, x_{23}, x_{24}, x_{25}, x_{26}, x_{31}, x_{32}, x_{33}, x_{34}, x_{35}, x_{36}, x_{41}, x_{42}, x_{43}, x_{44}, x_{45}, x_{46} \ge 0$ 

#### **4.3 Les contraintes**

#### **4.3.1 Contraintes de capacité des producteurs :**

 $x_{11} + x_{12} + x_{13} + x_{14} + x_{15} + x_{16} = 50$  $x_{21} + x_{22} + x_{23} + x_{24} + x_{25} + x_{26} = 60$  $x_{31}+ x_{32}+ x_{33}+ x_{34}+ x_{35}+ x_{36} = 20$  $x_{41} + x_{42} + x_{43} + x_{44} + x_{45} + x_{46} = 90$ 

#### **4.3.2 Contraintes de satisfaction de la demande :**

 $x_{11} + x_{21} + x_{31} + x_{41} = 40$  $x_{12} + x_{22} + x_{32} + x_{42} = 40$  $x_{13} + x_{23} + x_{33} + x_{43} = 60$  $x_{14} + x_{24} + x_{34} + x_{44} = 20$  $x_{15} + x_{25} + x_{35} + x_{45} = 40$  $x_{16} + x_{26} + x_{36} + x_{46} = 20$ 

#### **4.4 La fonction objective**

min  $Z = 9x_{11} + 12x_{12} + 9x_{13} + 6x_{14} + 9x_{15} + 10x_{16} + 7x_{21} + 3x_{22} + 7x_{23} + 7x_{24} + 5x_{25} + 5x_{26} + 6x_{31} + 5x_{32} +$  $9x_{33}$ + 11x<sub>34</sub>+ 3x<sub>35</sub>+ 11x<sub>36</sub>+ 4x<sub>41</sub>+ 6x<sub>42</sub>+ 11x<sub>43</sub>+ 2x<sub>44</sub>+ 2x<sub>45</sub>+ 10x<sub>46</sub>

┓

#### **Solution exercice 1 :**

x1: quantités de baskets ordinaires x2 : quantités de basket professionnel.  $Max Z = 800 x1 + 1500 x2$ SC :  $30 \le x1 \le 80$  $10 \le x2 \le 30$  $x1 + x2 \le 80$  $x1, x2 \geq 0$  $30 \le x1 \le 80 \implies x1 \ge 30$  et  $x1 \le 80$ 10  $\le x2 \le 30$   $\implies x2 \ge 10$  et  $x2 \le 30$  $x1 + x2 \le 80$  $\checkmark$  Si x1=0  $\implies$  x<sub>2</sub>=80 le premier point est (x<sub>1</sub>, x<sub>2</sub>) = (0, 80)  $\checkmark$  Si x2=0  $\implies$  x<sub>1</sub>=80 le deuxième point est (x<sub>1</sub>, x<sub>2</sub>) =(80, 0) Z=  $800 \text{ x1} +1500 \text{ x2} = 0 \implies 800 \text{ x1} = -1500 \text{ x2} \implies \text{ x1} = -15/8 \text{ x2} = -1.875$  $x1=70$   $x_2=10$   $Z=71000$  DA *x*<sup>2</sup> *x*1 80  $x_1 = 80$  $x_1 = 30$ 10 20  $x_1 + x_2 = 80$ *x***2= 30** 80 20  $\overline{\phantom{0}}$  $x_2 = 10$ 70

x1: nombre de tasses café au lait x2: : nombre de tasses chocolat au lait

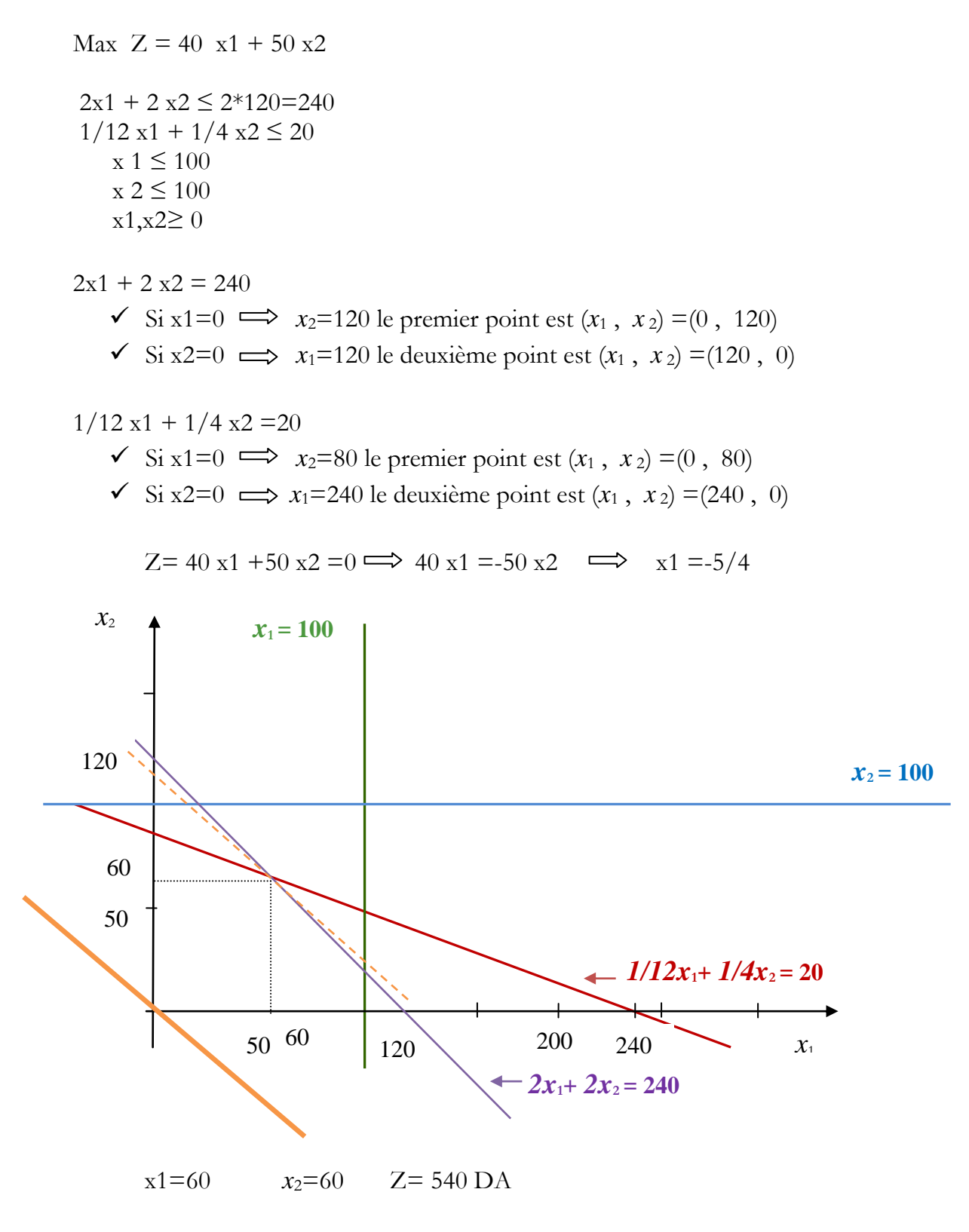

#### **Solution exercice 1 :**

Maximiser  $z = 240 x1 + 160 x2$ Sous  $1 x1 + 2 x2 \le 150$  $4 \times 1 + 2 \times 2 \leq 400$ avec x1 ;  $x2 \ge 0$ 

Transformation des contraintes d'inégalités en contraintes égalités par l'ajout de variables d'écarts, le problème prend la forme suivante :

Maximiser  $z = 240 \text{ x}1 + 160 \text{ x}2$ Sous  $1 x1 + 2 x2 + x3 = 150$  $4 \times 1 + 2 \times 2 + x4 = 400$ avec x1 ; x2 ; x3 ; x4  $\geq 0$ 

Itération1

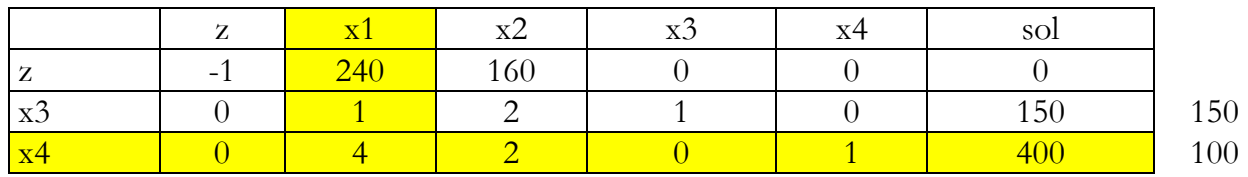

Itération2

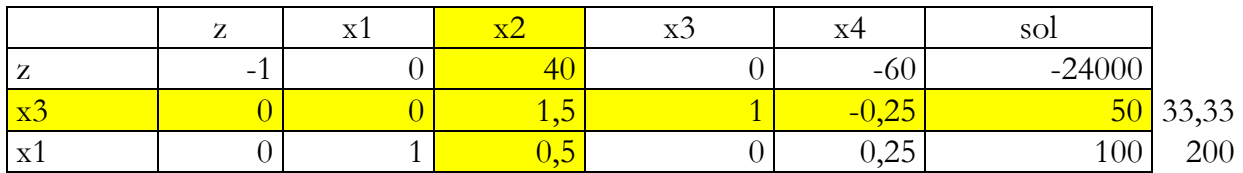

Itération3

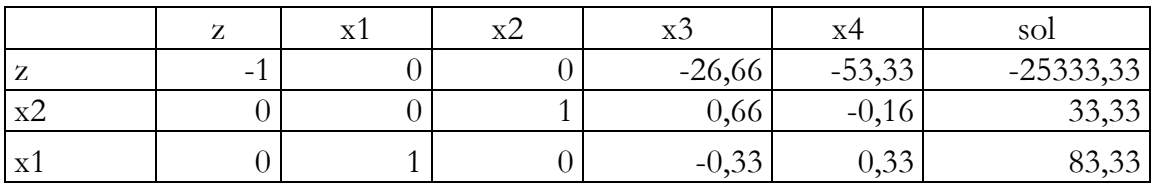

La solution optimale est :

$$
x1 = 83.33
$$
  
\n
$$
x2 = 33.33
$$
  
\n
$$
-z = -2533.33 \implies z = 2533.33
$$

Maximiser  $z = 3x1 + 5x2$ Sous  $x1 + 2 x2 \le 10000$  $2x1 + 3 x2 \le 12000$  $x1 + 4 x2 \le 15000$ avec x1 ;  $x2 \ge 0$ 

Transformation des contraintes d'inégalité en contraintes égalité par l'ajout de variables d'écarts, le problème prend la forme suivante

Maximiser  $z = 3x1 + 5x2$ 

Sous  $x1 + 2 x2 + x3 = 10000$  $2x1 + 3 x2 + x4 = 12000$  $x1 + 4 x2 + x5 = 15000$ avec x1; x2; x3; x4; x5  $\geq 0$ 

Itération1

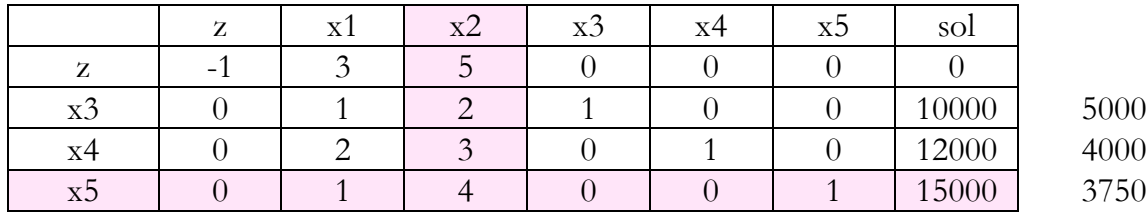

Itération2

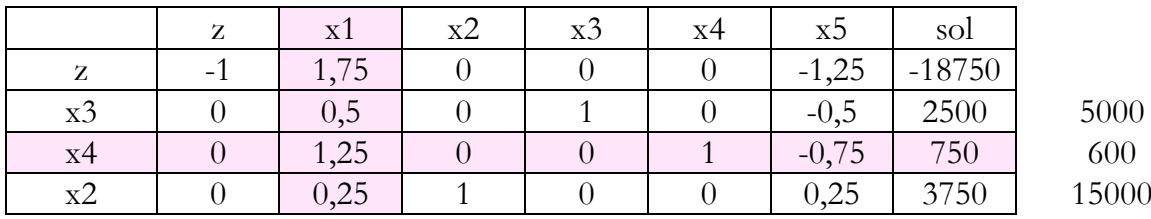

Itération3

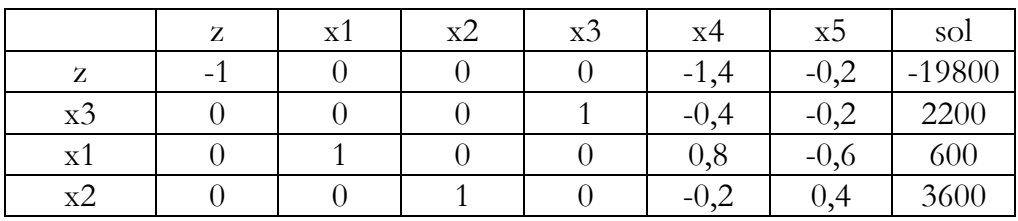

La solution optimale est :

 $x1=600$  $x2=3600$ z=19800

Maximiser  $z = 3x1 + 4x2 + 2x3$ Sous  $x1 + x2 - x3 \le 10$  $x1 - 2x2 + 3x3 \le 14$ avec x1; x2;  $x3 \ge 0$ 

Transformation des contraintes d'inégalité en contraintes égalité par l'ajout de variables d'écarts, le problème prend la forme suivante :

Maximiser  $z = 3x1 + 4x2 + 2x3$ Sous  $x1 + x2 - x3 + x4 = 10$  $x1 - 2x2 + 3x3 + x5 = 14$ avec x1; x2; x3,x4,x5  $\geq$  0

Itération1

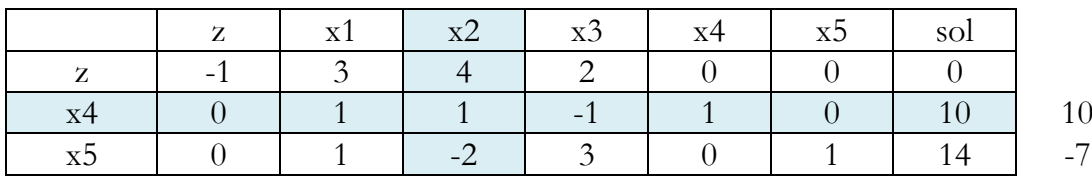

Itération2

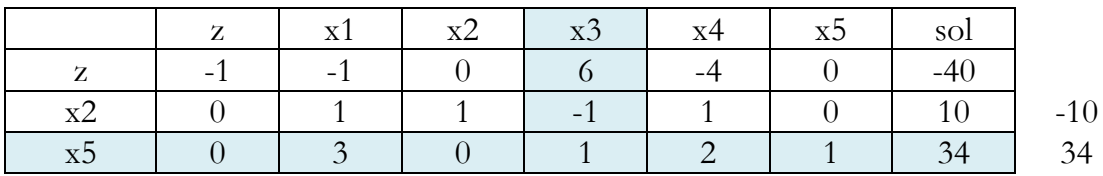

Itération3

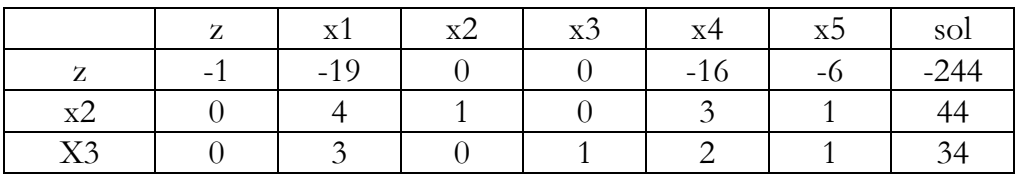

La solution optimale est :

 $x1=0$  $x2=44$  $x3=34$ z=244

Maximiser  $z = 4x1 + 6x2 + 3x3$ Sous  $x1 + 6x2 + 2x3 \le 24$  $x1 + 3x2 - 2x3 \leq 9$  $x1$ ;  $x2$ ;  $x3 \ge 0$ 

Transformation des contraintes d'inégalités en contraintes égalitsé par l'ajout de variables d'écarts, le problème prend la forme suivante :

Maximiser  $z = 4x1 + 6x2 + 3x3$ Sous  $x1 + 6x2 + 2x3 + x4=24$  $x1 + 3x2 - 2x3 + x5 = 9$ avec x1; x2; x3; x4;  $x5 \ge 0$ 

Itération1

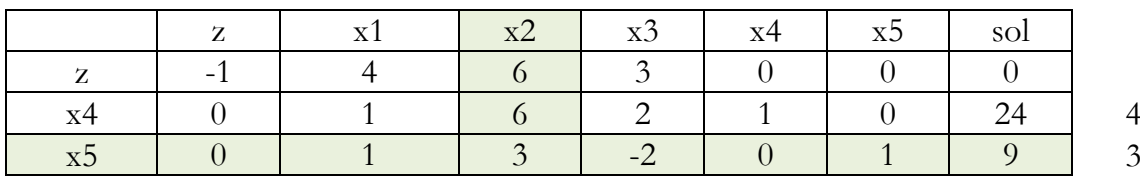

Itération2

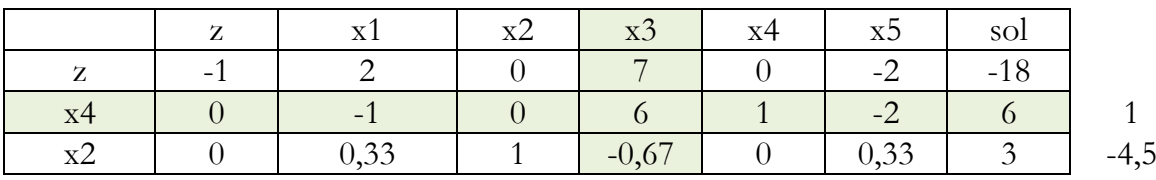

Itération3

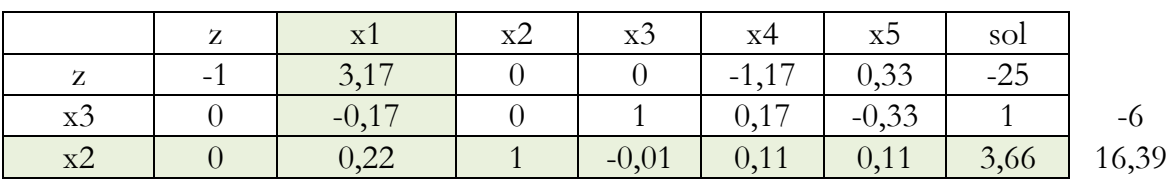

Itération4

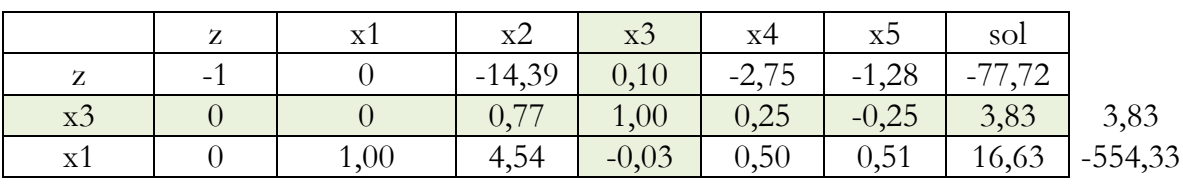

#### Itération5

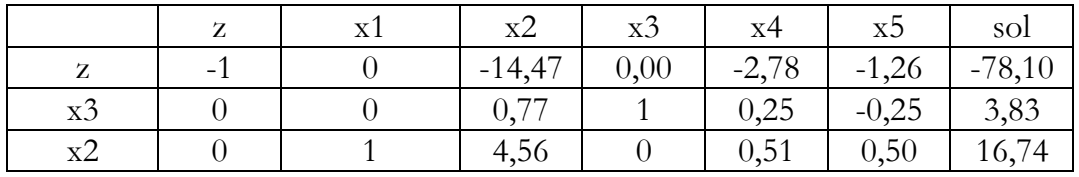

La solution optimale est :

 $x1=0$ x2=3.83  $x3=16.74$ z=78.10

#### **Solution exercice 5**

Le primal est donnée par :

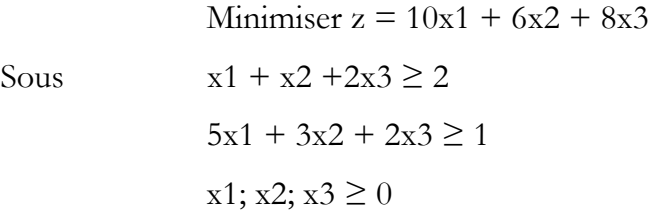

Son dual est donnée par :

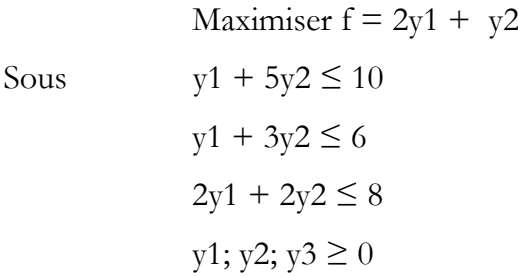

Itération 1

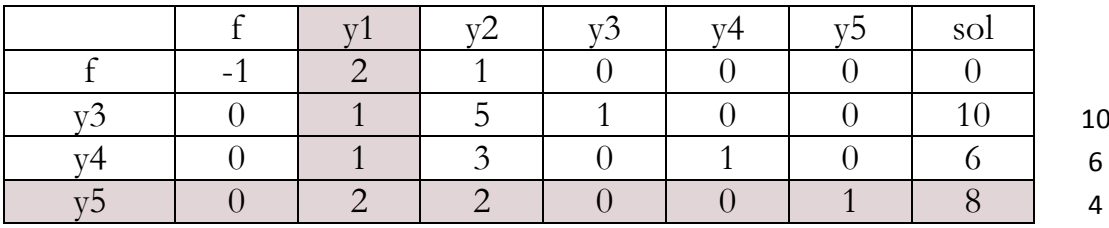

#### Itération 2

|  |   |  | <sub>SO</sub> |
|--|---|--|---------------|
|  |   |  |               |
|  | - |  |               |
|  |   |  |               |
|  |   |  |               |

La solution du dual est  $f = 8$  y  $1=4$ , y  $2=0$ , y  $3=10$ 

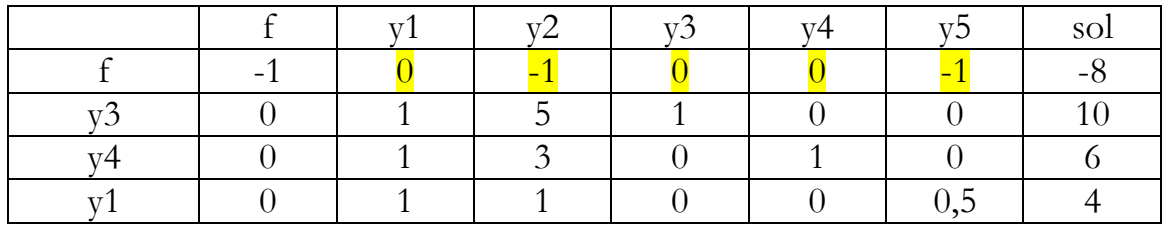

La solution du primal est

 $y3 = 0 \longrightarrow x1 = 0$  $y4 = 0 \longrightarrow x2 = 0$  $y5 = -1$   $\longrightarrow$   $x3 = 1$  $y1 = 0 \longrightarrow el = 0$  $y2 = -1$   $\longrightarrow$   $e2 = 1$ 

#### **Solution d'exercice 01**

Maximiser  $z = 10x1 + 50x2$ Sous  $x1 + x2 \le 14$  $-x1 + 2x2 \le 5$  $x1 \leq 8$ Avec  $xI, x2 \in N$ 

La solution relaxée du problème est :

 $x1 = 4.5$  $x2 = 4.75$  $z0 = 282.5$ 

Et la solution de tous les sous problème son donné dans l'arbre suivant :

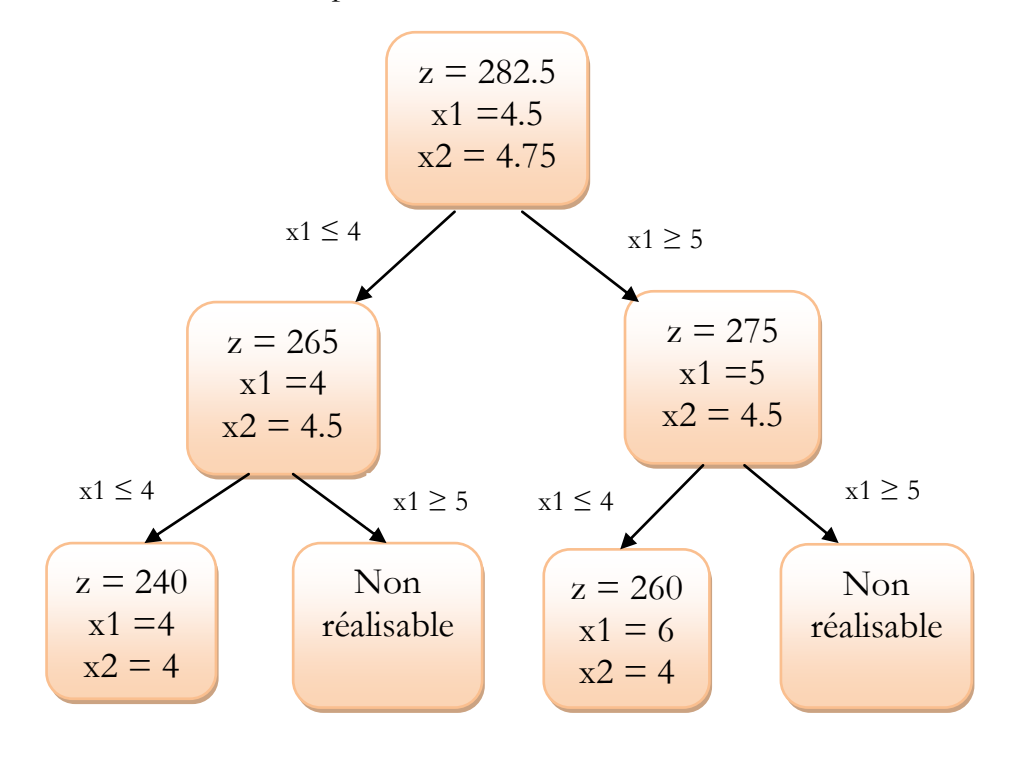

Et la solution optimale est :

$$
z = 260
$$
  

$$
x1 = 6
$$
  

$$
x2 = 4
$$

x1: quantités de tabliers du premier modèle. x2 : quantités de tabliers du deuxième modèle.

Maximiser  $z = 240 \text{ x}1 + 160 \text{ x}2$ Sous  $1 x1 + 2 x2 + x3 = 150$  $4 \times 1 + 2 \times 2 + x4 = 400$ avec x1; x2; x3; x4  $\geq 0$ 

Itération1

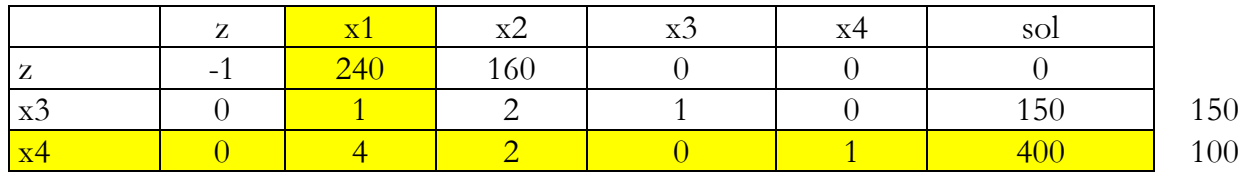

Itération2

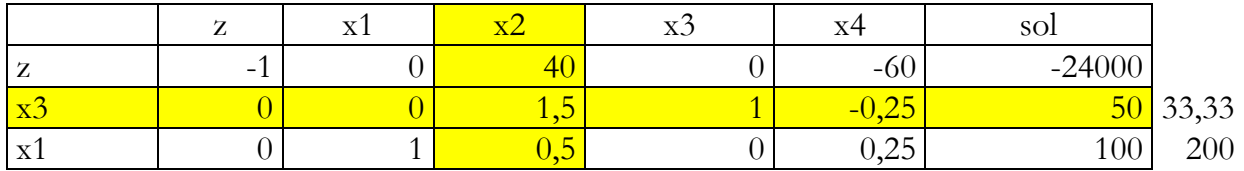

Itération3

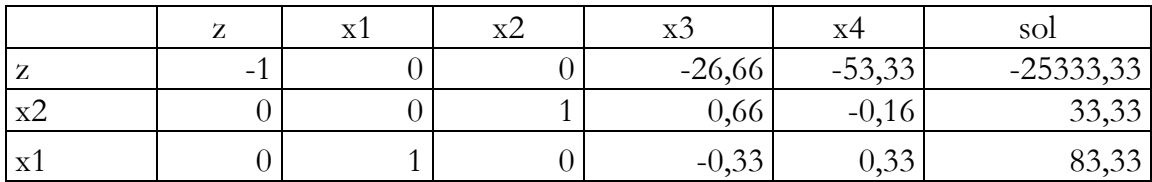

La solution optimale est :

$$
x1 = 83.33\n x2 = 33.33\n z = 2533.33
$$

Pour déterminer le nombre de lots réalisé à partir de la solution optimale :

y1=83.33/10 = 8.33  $\implies$  8 lot de tablier du premier modèle

 $y2=33.33/10=3.338$   $\implies$  3 lot de tablier du premier modèle

 $z = 24000$ 

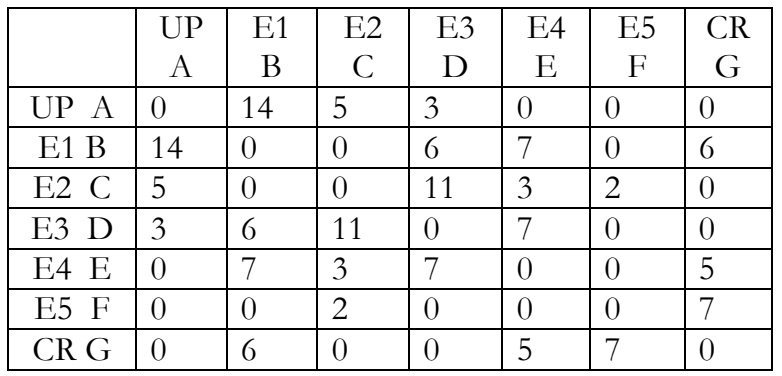

### 1. Commençons par la représentation graphique du circuit

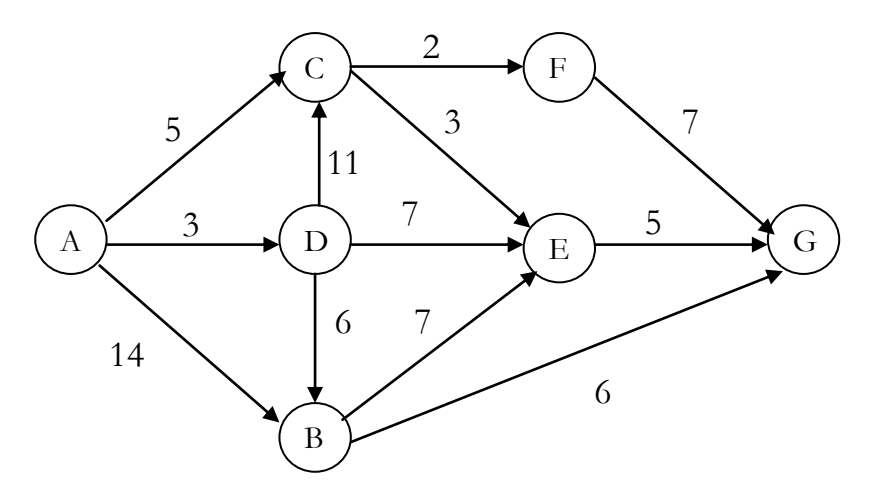

Ce qui donne la destination finale  $x3 = G$  et le cout minimal est noté  $f_3^*(s_3)$ \*  $f_3^*(s_3)$ .

#### Pour  $t = 3$

**Solution exercice 1 :**

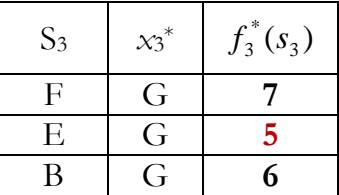

La première tranche du chemin récursive est de G vers E.

Chaque étape dans l'ordre 3, 2 ,1 sont gardées en mémoire, ce qui permet de reconstituer ensuite le trajet en sens direct.

#### Pour  $t = 2$

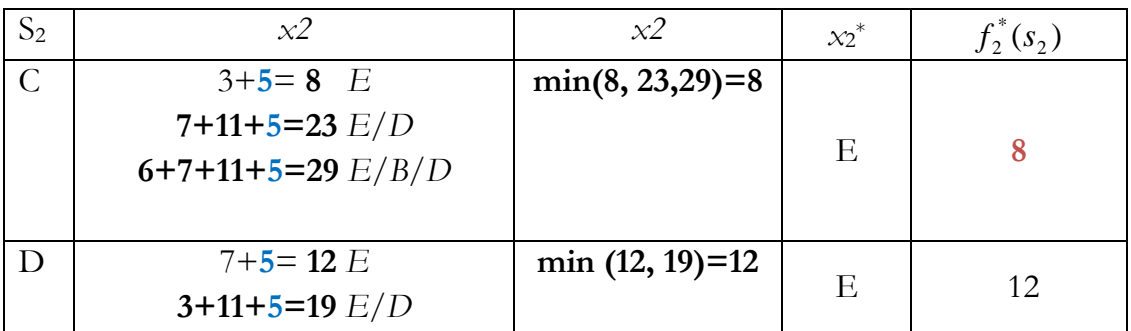

#### Pour  $t = 1$

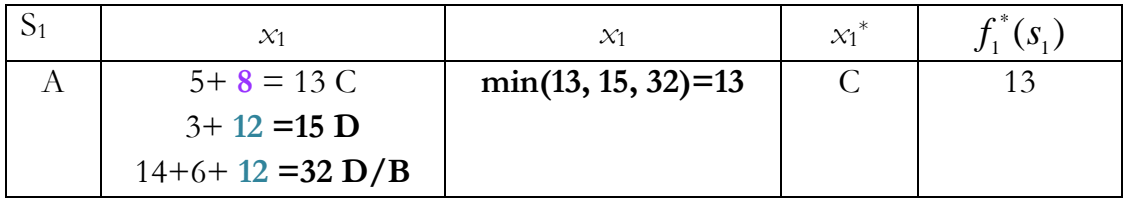

La valeur optimale du critère est donc 13. On retrouve les trajets fournissant cette valeur optimale en imbriquant en sens inverse les trajets successifs :  $A \longrightarrow C \longrightarrow E \longrightarrow G$ 

#### **Solution exercice 1 :**

<sup>C</sup> Cuve de type A, rapporte la somme de 7 unités monétaires et un volume de 2 m<sup>3</sup>. Cuve de type B, rapporte la somme de 9 unités monétaires et un volume de 3 m<sup>3</sup> Cuve de type C, rapporte la somme de 12 unités monétaires et un volume de 4m<sup>3</sup> Cuve de type D, rapporte la somme de 15 unités monétaires et un volume de 5 m<sup>3</sup> Cuve de type E, rapporte la somme de 20 unités monétaires et un volume de 7 m<sup>3</sup> Cuve de type F, rapporte la somme de 23 unités monétaires et un volume de 8 m<sup>3</sup>  $\mathcal{F}$  Vg =15( volume globale disponible)

nous commencerons par classement l'ordre décroissant wi/vi (la somme "i"/volume" i"). On placerons les articles dans le tableau comme suit :

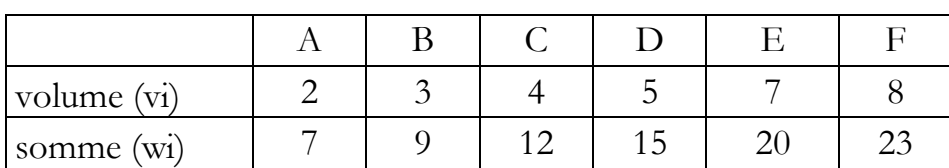

On se basant sur les formules suivantes :

$$
B_{(1,p)} = \begin{cases} 0 & \text{si } Pg < p1 \\ a1 & \text{si } Pg \ge p1 \end{cases}
$$

$$
B_{(k,p)} = \begin{cases} B_{(k-1,P_g)} & \text{si } P_g < pk \\ \max(B_{(k-1,P_g)}, B_{(k-1,P_g-pk)} + b_{ak}) & \text{si } P_g \geq pk \end{cases}
$$

Les différentes itérations sont données par le tableau suivant :

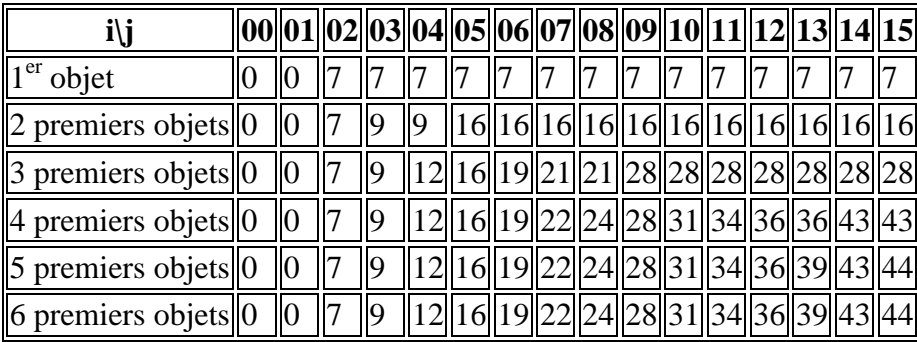

La solution optimale est de valeur 44.

Pour trouver les objets à mettre dans le sac :

D'après la dernière ligne le premier changement de valeur de 44 a 43 est effectué à partir du 5 objets donc on prend l'objet 5 et on teste son volume l'objet 5 avec un volume de 7 et un bénéfice de 20 (715) accepté

Le deuxième changement de valeur de 43 à 28 est effectué à partir du 4 objets l'objet 4 avec un volume de 5 et un bénéfice de 15 (7+5=1215) accepté

Le troisième changement de valeur de 28 à 16 est effectué à partir du 3 objets l'objet 3 avec un volume de 4 et un bénéfice de 12 (12+4 = 16>15) refusé

Le quatrième changement de valeur de 16 à 7 est effectué à partir du 2 objets l'objet 2 avec un volume de 3 et un bénéfice de 15 (12+3=15) accepté

Si on ajoute l'objet 1 forcement nous allons dépasser le volume global qui de 15 donc l'objet 1 sera refusé.

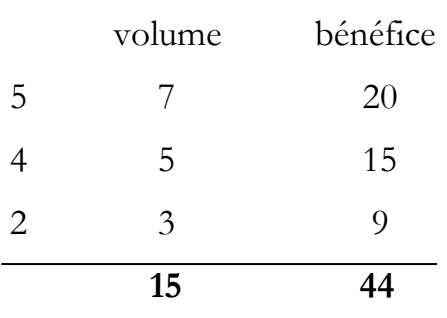

La solution optimale est de valeur 44 et correspond au sac contenant l'objet 5, 4 et 2.

# **Conclusion Générale**

## **Et Référence Bibliographique**

### **Conclusion et Références bibliographiques**

L'utilisation de la recherche opérationnelle pour la résolution des problèmes ne fait qu'accroitre de jour en jour et devient de plus en plus sollicitée dans plusieurs domaines. Basée principalement sur des connaissances et des outils mathématiques, elle permet de traiter efficacement beaucoup de cas tels que l'optimisation de la productivité, la planification des tournées de véhicules, la gestion des stocks,..etc.

Bien évidemment, il existe d'autres algorithmes plus développés, par exemple : l'algorithme du recuit simulé, l'algorithme de recherche Tabou, les algorithmes génétiques, le problème du postier chinois ...etc. où chacun a des avantages et des inconvénients.

#### **Références bibliographiques**

Ce cours a été largement inspiré par plusieurs cours de "Recherche Opérationnelle " et certains ouvrages en Recherche Opérationnelle donnés en référence ci-dessous

V. Chvatal - Linear Programming, W.H.Freeman, New York, 1983.

J. F. Phelizon, Methodes et modèles de la recherche opérationnelle, Economica, 1998.

C. Gueret, C. Prins et M. Sevaux - Programmation lin´eaire : 65 problèmes d'optimisation modélisés et résolus avec Visual Xpress, Eyrolles, 2000.

D. Dewolf cours de Recherche opérationnelle université du littoral Dunkerque 2006

R. J. Vanderbei - Linear Programming, Foundations and Extensions, Springer-Verlag, 2008.

F. Bastin Modèles de Recherche Opérationnelle Département d'Informatique et de Recherche Opérationnelle Université de Montréal 2010

C. Prins et M. Sevaux - Programmation linéaire avec Excel : 55 problèmes optimisation modélisés pas à pas et résolus avec Excel, Eyrolles, 2011.

V. Thomas Optimisation et systemes dynamiques stochastiques. (Notes de cours 2010/2011)

J.C Hennet, cours de Recherche Opérationnelle 2012.

B. Fortz Recherche opérationnelle et applications 2012-2013